#### **RAE**

- **1. TIPO DE DOCUMENTO:** Trabajo de grado para optar por el título de INGENIERO DE SONIDO
- **2. TÍTULO**: DESARROLLO DEL MÓDULO MEMORIA SENSORIAL PARA APLICATIVO MÓVIL DE ESTIMULACIÓN COGNITIVA
- **3. AUTORES:** Juan Felipe López Fonseca, David Santiago Muñoz Carrillo
- **4. LUGAR:** Bogotá, D.C
- **5. FECHA:** Agosto de 2019
- **6. PALABRAS CLAVE**: Memoria sensorial, programación Android, herramienta interactiva
- **7. DESCRIPCIÓN DEL TRABAJO:** En el presente proyecto se desarrolla el algoritmo y la programación de un módulo enfocado en el entrenamiento de la memoria sensorial. Dicha herramienta, está basada en una prueba estandarizada que analiza especialmente el tipo de memoria ya mencionada, y se realiza usando el entorno de desarrollo integrado oficial de la plataforma Android, Android Studio. El desarrollo de este proyecto consta de 3 etapas, primero, se estudian diferentes pruebas enfocadas en el entrenamiento de esta clase de memoria con el fin de elegir una para ser implementada en el módulo. Se procede a realizar el algoritmo y a programarlo en el entorno Android Studio teniendo en cuenta diferentes clases de estímulos visuales y auditivos, así como una interfaz gráfica poco compleja y llamativa. Se finaliza con la implementación del módulo en un usuario, motivo por el cual se aplica la prueba estandarizada en papel antes de que la persona empiece a utilizar la herramienta. Concluido un tiempo aproximado de 4 semanas, se aplica de nuevo la prueba en papel y se compara el rendimiento que tuvo el paciente, antes y después de usar el módulo.
- **8. LÍNEAS DE INVESTIGACIÓN:** Aplicaciones sonoras para la salud.
- **9. METODOLOGÍA:** El estudio es de tipo cuantitativo
- **10. CONCLUSIONES:** Teniendo en cuenta el desempeño, la atención, los gráficos de aciertos y las tablas de rendimiento semanal de los usuarios del hogar, es posible afirmar que la elección del experimento de Sperling para el desarrollo de este módulo resultó acertada al ser una prueba que no necesita un tiempo extenso de duración (evitando que se pierda la atención de los usuarios), que no requiere de un experto o profesional en psicología para ser valorada de manera estadística, que es posible evaluar de forma cuantitativa teniendo en cuenta el número de aciertos obtenido por cada persona, que implementa estímulos visuales y auditivos, y que trabaja con signos gráficos comunes como son las letras del alfabeto español.

La interfaz de presentación de resultados es funcional para llevar un registro de los aciertos que tiene el usuario en la prueba y además resulta práctico elegir el número de preguntas o matrices que serán mostradas antes de realizar la misma. Las letras de las matrices son grandes y entendibles, de igual manera, los sonidos son claros y de alta calidad. Sin embargo, características como el tutorial o el título de la aplicación durante el desarrollo de la prueba, demostraron ser grandes distractores para los usuarios que presentaban la prueba en el hogar, específicamente en usuarios con un grado de Alhzeimer elevado como el de la paciente Elsa Jiménez. Los usuarios, a pesar de ser personas de edad avanzada, mostraron entusiasmo y aceptación al momento de desarrollar la prueba en un ambiente digital, esto puede ser aprovechado para continuar implementando pruebas alternativas y multimedia de este tipo en el futuro.

# **Desarrollo del módulo Memoria Sensorial para aplicativo móvil de estimulación cognitiva**

**David Santiago Muñoz Carrillo Juan Felipe López Fonseca**

Universidad de San Buenaventura, sede Bogotá Facultad de Ingeniería Programa de Ingeniería de Sonido Bogotá, Colombia 2019

# **Desarrollo del módulo Memoria Sensorial para aplicativo móvil de estimulación cognitiva**

## **David Santiago Muñoz Carrillo Juan Felipe López Fonseca**

Trabajo de grado presentado como requisito para optar al título de ingeniero de sonido:

Título y nombre del director(a):

#### RAÚL RINCÓN INGENIERO DE SONIDO-DOCENTE UNIVERSIDAD DE SAN BUENAVENTURA BOGOTÁ

Línea de Investigación: Aplicaciones sonoras para la salud

Universidad de San Buenaventura, sede Bogotá Facultad de Ingeniería Programa de Ingeniería de Sonido Bogotá, Colombia 2019

# **Agradecimientos**

El presente trabajo de investigación fue realizado bajo la supervisión del Ingeniero Raúl Rincón, a quién nos gustaría expresar nuestro agradecimiento por habernos brindado la idea y hacer posible el desarrollo de este proyecto, así como al hogar gerontológico "La casa de mis padres", a su directora Priscila Parra, que siempre estuvo dispuesta a brindarnos su apoyo, a los pacientes y familiares que estuvieron dispuestos y nos dieron su colaboración en el desarrollo del proyecto. Agradecemos a nuestras familias por apoyarnos guiarnos y ayudarnos durante nuestra carrera, y a nuestros compañeros y profesores, ya que sin ellos no habría sido posible el desarrollo de este trabajo.

# **Resumen**

En el presente proyecto se desarrolla el algoritmo y la programación de un módulo enfocado en el entrenamiento de la memoria sensorial. Dicha herramienta, está basada en una prueba estandarizada que analiza especialmente el tipo de memoria ya mencionada, y se realiza usando el entorno de desarrollo integrado oficial de la plataforma Android, Android Studio. El desarrollo de este proyecto consta de 3 etapas, primero, se estudian diferentes pruebas enfocadas en el entrenamiento de esta clase de memoria con el fin de elegir una para ser implementada en el módulo. Se procede a realizar el algoritmo y a programarlo en el entorno Android Studio teniendo en cuenta diferentes clases de estímulos visuales y auditivos, así como una interfaz gráfica poco compleja y llamativa. Se finaliza con la implementación del módulo en un usuario, motivo por el cual se aplica la prueba estandarizada en papel antes de que la persona empiece a utilizar la herramienta. Concluido un tiempo aproximado de 4 semanas, se aplica de nuevo la prueba en papel y se compara el rendimiento que tuvo el paciente, antes y después de usar el módulo.

**Palabras clave: Memoria sensorial, programación Android, herramienta interactiva.**

# **Abstract**

In this project the algorithm and the programming of a module focused on the training of Sensory memory are developed. This tool is based on a test that analyzes especially Sensory memory and is developed using the official integrated development environment of Android platform, Android Studio. The development of this project consists of 3 stages, first, we study different tests focused on Sensory memory to choose one for implementation in the module. Perform the analysis and the program in Android Studio taking different kinds of visual and auditory elements, as well as a graphical interface that is not very complex and striking. It ended when the module is used by a user, which is why the standardized paper test is applied before the person starts using the tool. After an approximate time of 3 weeks, the new paper test will be applied, and the performance of the patient will be compared before and after using the module.

**Keywords: Sensory memory, Android programming, interactive tool.**

# 1 Contenido

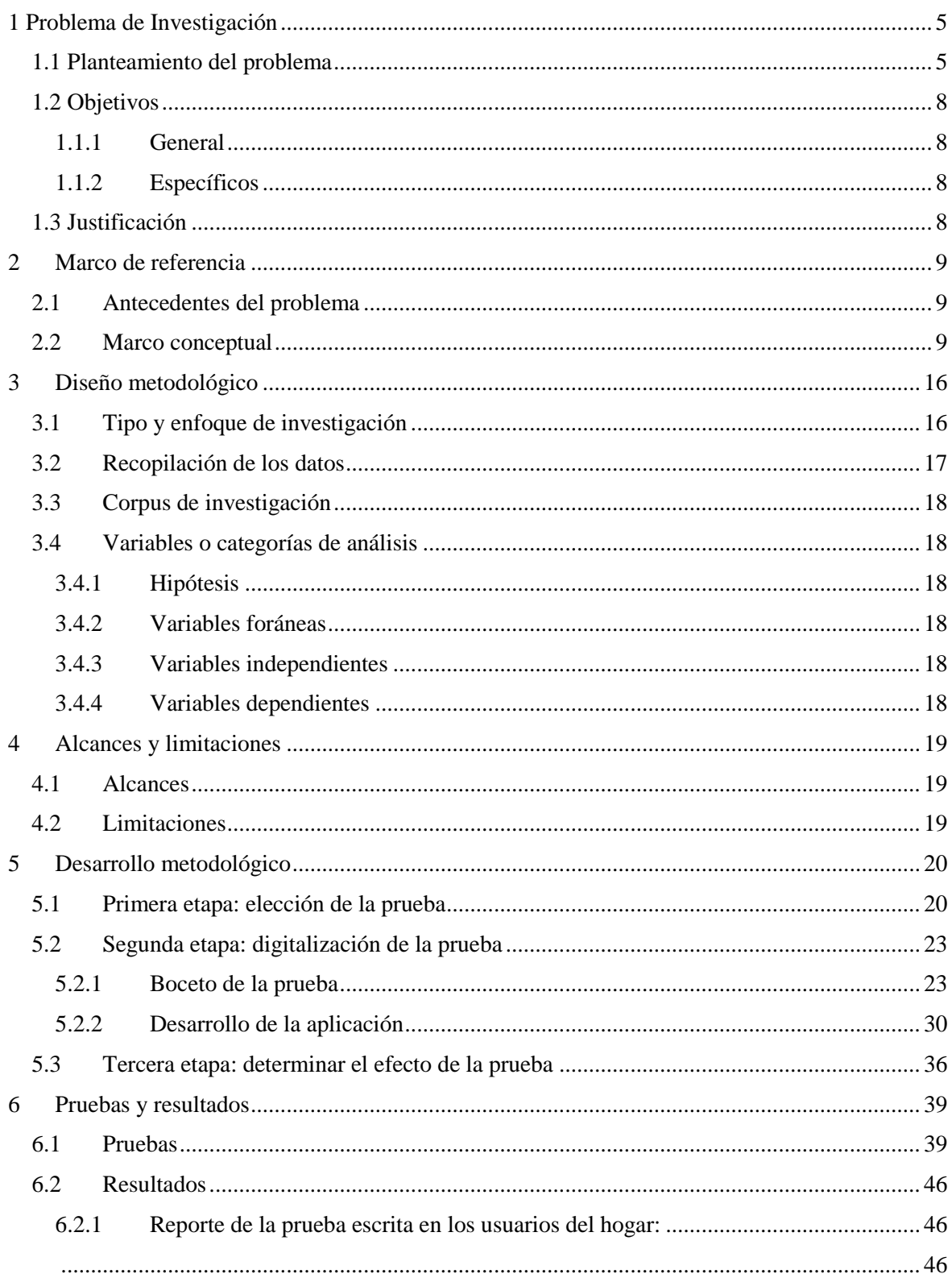

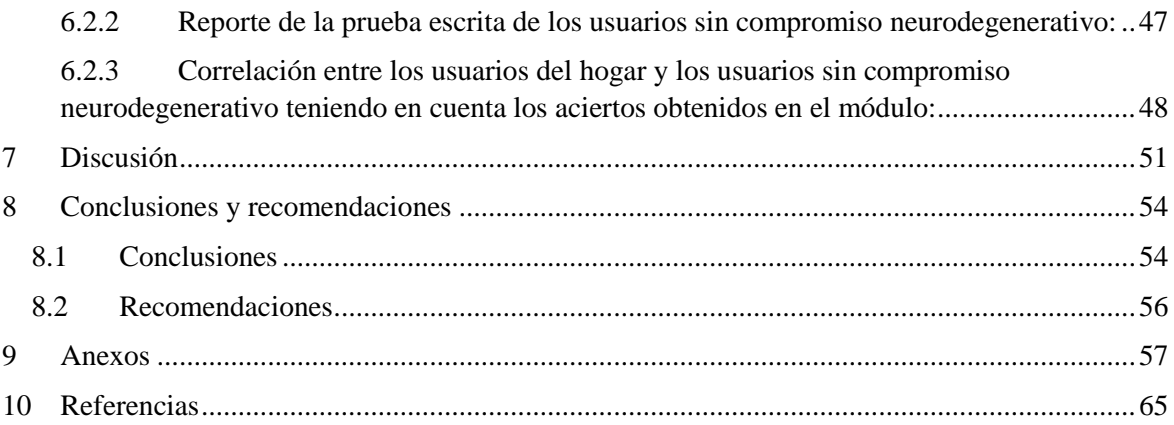

# **Lista de figuras**

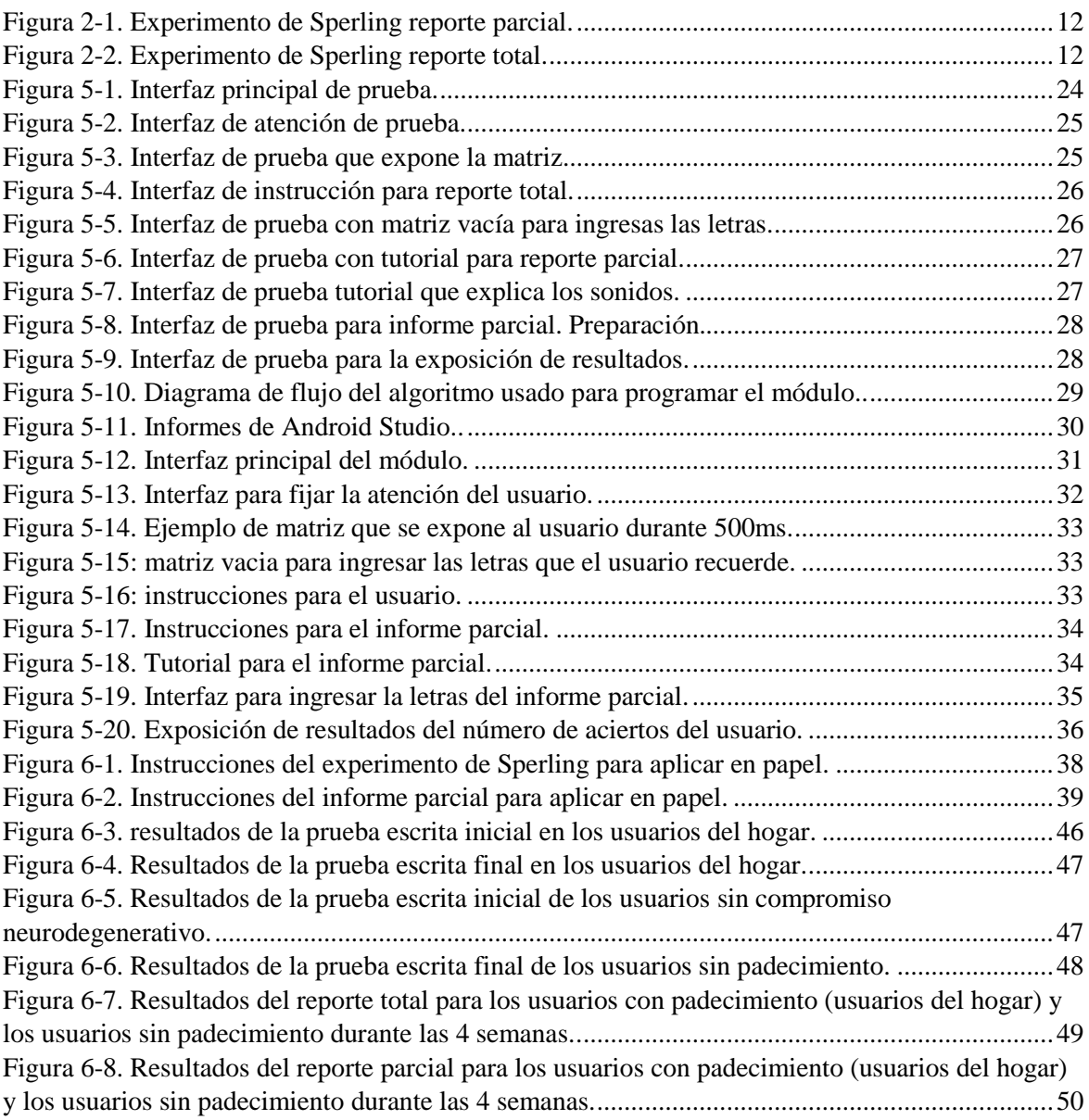

# **Lista de tablas**

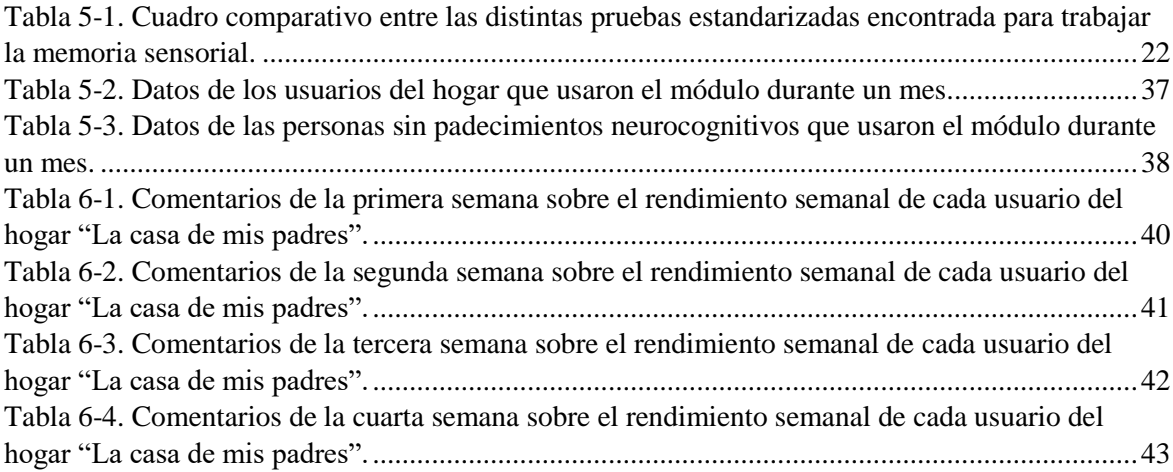

## **Introducción**

El presente trabajo de grado consiste en el desarrollo de un módulo interactivo multimedia orientado a trabajar la memoria sensorial en pacientes con alguna enfermedad neurodegenerativa como el Alzheimer. Dicho módulo hace parte de una aplicación Android enfocada a trabajar distintos tipos de memorias, como la memoria de trabajo, así como de atención sostenida, entre otras. Según la Asociación Internacional de Alzheimer, la cantidad de personas que padecerán esta enfermedad en los próximos años se incrementará considerablemente (ADI, 2015), lo que traerá consigo consecuencias psicosociales y económicas.

Enfermedades neurodegenerativas como la demencia, son tratadas comúnmente con fármacos y evaluadas con pruebas estandarizadas, sin embargo, muchos de estos medicamentos tienen efectos secundarios irreversibles en las personas que los consumen, y de igual forma, las pruebas clásicas aplicadas a los pacientes son poco llamativas e interactivas, por ejemplo, el "test de las cinco palabras" o el "Codex", usan instrumentos de desarrollo clásicos como lápiz y papel, sin ofrecer elementos multimedia que sean atractivos para el paciente y que de esta forma, este tenga más interés por resolver un test de memoria o por entrenarla (Marnet, 2017). En los últimos años ya se han realizado herramientas interactivas multimedia que hacen uso de dispositivos móviles, no obstante, aunque son útiles y llamativas, algunas de ellas no cuentan con características como accesibilidad sencilla, simplicidad, suficientes módulos que trabajen distintos tipos de memoria, entre otros importantes aspectos que facilitan su uso para una persona con algún tipo de demencia. Algunas de estas aplicaciones son Elevate, BrainyApp, 4 Pics 1 Word, Memory, entre otras.

El presente proyecto se divide en 3 etapas que derivan de los objetivos específicos del mismo, donde secuencialmente se realizan distintas actividades para cumplir cada uno de ellos. Desde la búsqueda, el análisis y el estudio de pruebas estandarizadas enfocadas en la memoria sensorial, pasando por el desarrollo del algoritmo y la programación del software en Android Studio, hasta llegar a la prueba del módulo que se aplica en usuarios con algún tipo de demencia. Lo anterior se realiza con la ayuda del hogar gerontológico "La casa de mis padres", que es un instituto de atención terapéutica, especializado en la atención integral a personas mayores con trastornos cognoscitivos de la memoria, enfermedad de Alzheimer y otras demencias.

Dentro de los alcances del proyecto cabe mencionar que se trabajan dos tipos de memoria sensorial. La memoria icónica, aquella que está relacionado con el dominio visual, y la memoria ecoica (también llamada memoria auditiva), que hace referencia al estímulo sonoro. El módulo está disponible únicamente en dispositivos móviles que funcionen con la plataforma Android y se basa en una prueba estandarizada que trabaja la memoria sensorial, la cual será elegida conforme avance el proyecto. En cuanto a las limitaciones cabe mencionar que el módulo es solo un apoyo al tratamiento de la enfermedad, por lo que no reemplazará el uso de fármacos. Además, el rendimiento de la prueba se evalúa solo en cinco usuarios con padecimiento.

# <span id="page-16-0"></span>**1 Problema de Investigación**

## <span id="page-16-1"></span>**1.1 Planteamiento del problema**

Según cifras de La Asociación Internacional de Alzheimer (ADI, por sus siglas en inglés), en el año 2015 se registraron 46.8 millones de personas con Demencia Senil a nivel mundial. La ADI (2010), estima que esta cantidad se duplicará cada 20 años, llegando a los 74.7 millones en el 2030 y a los 131.5 millones en el 2050. Para el caso de Colombia, es difícil saber con exactitud la cantidad porcentual de personas que padecen Enfermedad Neurodegenerativa Alzheimer debido a que "no se encuentran estudios que calculen la prevalencia e incidencia de EA" (Carolina Ruiz de Sánchez, 2010). Sin embargo, se conoce que pacientes entre los 65 y 75 años tienen una prevalencia del padecimiento del 1.8% y 3.4% respectivamente para un tipo de demencia sin precisar. Así mismo, el Estudio Neuroepidemiológico Nacional Colombiano "EPINEURO", determina que la proporción de individuos que presentan algún tipo de demencia es del 1.3% para menores de 70 años, y del 3.04% para mayores de dicha edad (A, Gustavo Padilla, y otros, 2003). Por mencionar un caso urbano a manera de ejemplo: la Clínica de Memoria HUSI-PUJ, ubicada en Bogotá, ha evaluado 2018 pacientes en los recientes 13 años, de los cuales 49.56% fueron diagnosticados con Enfermedad de Alzheimer, y donde 28.4% de ellos correspondían a mujeres y 71.6% a hombres (Ruiz de SC, C. L. y otros, 2009). Además de esto, según el profesor Zhong-Lin Lu (maestro de psicología de la Universidad del sur de California y uno de los principales investigadores de la enfermedad de Alzheimer en el año 2005), la disminución de la memoria visual a corto plazo, también conocida como memoria icónica, podría ser un indicador precoz para una enfermedad neurodegenerativa. En palabras del docente: "La memoria visual es la primera parte del sistema de memoria y, para las personas con impedimentos cognitivos leves, la memoria visual a corto plazo casi no existe" (Lu Zhong-Lin, 2005).

Teniendo cuenta las estadísticas y afirmaciones mencionadas anteriormente, se evidencia el inevitable incremento de enfermedades neurodegenerativas, que es uno de los problemas de salud más graves a nivel mundial por las consecuencias psicosociales y económicas que trae para los familiares o tutores de personas que sufren este padecimiento (José, L. M., Patricio, F y otros, 2010).

Una de las maneras de tratar enfermedades neurodegenerativas como el Alzheimer es con el uso de fármacos. Algunos de los medicamentos usados para el fin mencionado previamente han sido los anticolinesterásicos, la Memantina, Galantamina, Rivastigmina, entre otros. No obstante, este tipo de tratamientos trae consigo bastantes efectos secundarios, como es el caso de los anticolinesterásicos, que causan daños gastrointestinales y riesgo de hepatotoxicidad (José, L. M., Patricio, F y otros, 2010). De igual manera, según la Guía de Seguimiento Farmacoterapéutico de los Pacientes con Alzheimer (2005), existe dificultad para los pacientes de tragar los medicamentos de forma sólida, además de contar con otros aspectos relevantes que impiden la efectividad de la farmacoterapia, tales como el denominado cumplimiento inteligente, que consiste en la correcta suministración del medicamento, y que, en caso de no cumplirse, causa reacciones adversas a las esperadas en el organismo del paciente.

Por estas razones se da la necesidad de usar terapias alternativas al uso de fármacos (aunque también se esté trabajando desde hace un tiempo en la mejora de estos) o procesos de apoyo al tratamiento de la enfermedad. Algunos de estos procedimientos que se han utilizado, buscan que el paciente a través de estimulaciones en la memoria y la atención pueda retrasar de cierta forma la rápida progresión de la enfermedad o mejorar la respuesta de su memoria. Proyectos como el de Gonzales Vidal (2015), que consiste en un aplicativo móvil para la asistencia de pacientes con Alzheimer en su fase inicial, el de Carvajal Rodríguez (2017), que es un software de ejercitación para la memoria llamado "Semalz", o el del ingeniero de sonido Raúl Rincón (2015), cuyo proyecto se titula "Entrenador interactivo para atención sostenida en usuarios con Alzheimer", son ejemplos específicos y alternos que se están dando con el apoyo tecnológico para tratar este tipo de demencia. De este modo, se pueden encontrar también documentos enfocados en el estudio de la efectividad de estos tratamientos alternativos, en el trabajo propuesto por los autores Armstrong, N., Nugent, C., Moore, G., & Finlay, D. (2010), se propone estudiar la eficacia de estos procedimientos distintos al uso de fármacos; en el informe que ellos presentan, se puede apreciar una serie de condiciones o necesidades que deben cumplir estas nuevas tecnologías para que puedan lograr su objetivo. Además de pruebas de entrenamiento para la memoria y estudios de los procesos alternos, existen también, herramientas que usan la tecnología para que la personas que padezcan EA (Enfermedad de Alzheimer) puedan realizar algunas tareas cotidianas y recordarlas al final del día. De Leo, Brivio y Sautter (2010), proponen una aplicación móvil que a través de la memoria autobiográfica pueda grabarse los lugares que la persona con EA recorre a través del día, y al final de este, pueda sentarse con su tutor o cuidador a reconocer estos lugares en los que estuvo.

Aunque todas estas aplicaciones y herramientas ofrecen beneficios significativos para un tratamiento diferente al farmacológico, cuentan con algunas limitaciones tales como: la necesidad de un plan de datos para funcionar en el dispositivo móvil, altos costos de adquisición, insuficientes módulos para un completo entrenamiento cognitivo(es decir que no se tiene en cuenta el entrenamiento de algunos tipo de memoria, como la ecoica o la icónica), interfaces de usuario complejas o poco llamativas, entre otros factores.

Por lo anterior, es evidente que hace falta un tratamiento alternativo al de los fármacos que, a través de estímulos visuales y auditivos, use la tecnología sin restricciones de red o costos y cumpla el objetivo de retrasar la progresión de una enfermedad neurodegenerativa como lo es El Alzheimer, o bien servir como apoyo al tratamiento de esta.

La perspectiva expuesta en los párrafos anteriores permite proponer entonces la siguiente pregunta de investigación: **¿Cómo se puede desarrollar una herramienta interactiva multimedia que sirva como apoyo al tratamiento de una enfermedad neurodegenerativa como el Alzheimer y esté enfocada en el entrenamiento de la memoria sensorial, usando la programación de aplicativos móviles Android?**

## <span id="page-19-0"></span>**1.2 Objetivos**

#### <span id="page-19-1"></span>**1.1.1 General**

Desarrollar un módulo multimedia interactivo enfocado en el entrenamiento de la memoria sensorial, a través de la programación de dispositivos móviles Android, como proceso de apoyo al tratamiento de la enfermedad de Alzheimer

### <span id="page-19-2"></span>**1.1.2 Específicos**

**1.** Determinar la prueba relacionada con la memoria sensorial y el uso de estímulos audiovisuales que se implementarán en el módulo de la aplicación móvil, teniendo en cuenta las siguientes opciones: Prueba de Sperling, Copia de la figura del rey, Test verbal de California y Rey Auditory Verbal Learning Test.

**2.** Desarrollar el módulo interactivo de entrenamiento de dos tipos de memoria sensorial: ecoica e icónica, sobre una plataforma de programación para aplicativos móviles Android.

**3.** Determinar el efecto que tiene el módulo en la memoria sensorial mediante la aplicación de la prueba estandarizada elegida, antes y después de su uso.

## <span id="page-19-3"></span>**1.3 Justificación**

El objetivo principal del presente proyecto consiste en desarrollar un módulo interactivo multimedia que entrene la memoria sensorial para una aplicación móvil Android, enfocada a trabajar distintos tipos de memorias, así como de atención. Lo anterior es útil para que existan otras alternativas de terapias distintas a los fármacos y a los ejercicios clásicos de entrenamiento para la memoria. La importancia de esta investigación radica, entonces, en la ayuda social que se da a las personas que padecen una enfermedad neurodegenerativa, y que, de esta forma, ellas puedan apoyar sus diferentes tratamientos haciendo uso de herramientas tecnológicas multimedia e interactivas, así como de estímulos audiovisuales en dispositivos móviles Android.

## <span id="page-20-0"></span>**2 Marco de referencia**

## <span id="page-20-1"></span>**2.1 Antecedentes del problema**

Actualmente, el Alzheimer es una de las enfermedades que más afecta a personas de la tercera edad en el mundo, no solo al paciente con el padecimiento sino a su familia y personas que lo rodean, al no haber una cura efectiva el problema es aún mayor. Sabiendo esto, se busca usar las nuevas tecnologías, para estimular cognitivamente a la persona con la enfermedad, tratando de frenar el avance de la enfermedad, o en casos donde no se presenta aún, de prevenirla.

Actualmente existen varias aplicaciones y dispositivos que entrenan la memoria, como lo son SEMALZ, RECUERDAME o SenseCam, entre otros. Al analizar varios proyectos y aplicaciones como las anteriormente mencionadas, se encuentras bastantes limitaciones, como no entrenar más de una memoria, o contar con ejercicios que no son estandarizados, también hay desventajas al momento de llegar a grandes grupos de personas, por ejemplo, el hecho de que es más viable que una persona descargue una aplicación a que compre un dispositivo. Sabiendo esto, se plantea desarrollar un módulo para una aplicación que entrene más de un tipo de memoria (la cual está siendo desarrollada paralelamente al presente proyecto) contando con pruebas estandarizadas en todos sus ejercicios, que permita llevar un control sobre los resultados, que sea atractiva para el usuario, así como de fácil acceso para él.

## <span id="page-20-2"></span>**2.2 Marco conceptual**

La memoria es definida por la real academia española como la facultad psíquica por la cual se retiene y recuerda el pasado (Real academia española, 2001). Desde un punto de vista neurobiológico, La memoria "es una representación interna de la información adquirida a través del aprendizaje, que se halla codificada espaciotemporalmente en circuitos neuronales, mediante cambios en las propiedades reactivas de las neuronas" (E. Kandel, 2001). Dicha evocación interna se encuentra dividida en fases y dinámicas, que son procesos relativamente independientes con distintas cinéticas, de los cuales se destacan: la memoria de corto término, que dura aproximadamente de segundos a horas (STM), la memoria de largo término, con duración de horas a meses (LTM) y la memoria de larga duración, prolongada desde meses hasta el tiempo de vida (LLM).

Dichas fases se organizan en actividades de la memoria que son:

- 1. Registro: Recepción, procesamiento y combinación de la información que recibimos
- 2. Almacenamiento: Es la creación de un registro permanente de la información que recibimos
- 3. Recuperación: Es cuando utilizamos la información almacenada en el registro en respuesta a un estímulo (recordar).

Teniendo en cuenta el documento de "Memoria humana: investigación y teoría" de la profesional en psicología Soledad Ballesteros, se tiene evidencia de que existe memoria sensorial asociada al procesamiento de la información en el sistema háptico, es decir el sistema asociado a la ciencia del tacto por analogía con la acústica (el oído) y la óptica (la vista). Esta clase de retentiva se clasifica como un tipo de memoria, al igual que la memoria a corto plazo, la memoria a largo plazo, la memoria de trabajo, la memoria episódica, la memoria semántica, entre otras (Ballesteros S, 1999).

La memoria sensorial es aquella que permite a los individuos retener impresiones de información sensorial después de que el estímulo original haya cesado. Durante cada momento de la vida de un organismo, la información sensorial está siendo captada por los receptores sensoriales y procesada por el sistema nervioso. La información sensorial se almacena en la memoria sensorial el tiempo suficiente para ser transferida a la memoria a corto plazo (Carlson Neil R, 2010).

Un ejemplo de este tipo de memoria se da al estar frente a un paisaje, allí, "la información sobre los contornos de las montañas y de los árboles, la intensidad del sonido del viento o el contacto de la tierra bajo nuestros pies recae en la memoria sensorial" (Bartolomé P, 2017). La información sensorial se almacena en lapsos extremadamente breves que desaparecen en cuestión de segundos, sin embargo, es capaz de contener mucha información.

A hablar de memoria sensorial, se habla específicamente de dos tipos de memoria en la que esta se divide. Primero tenemos a la memoria icónica, que se trata de un almacén de memoria visual que tiene gran capacidad, pero muy corta duración, en el que se registra información sensorial de manera óptica. Por otro lado, la memoria ecoica almacena estímulos sensoriales auditivos, es sensible a la cualidad de los sonidos y no requiere de un análisis del significado. Gracias a la memoria ecoica distinguimos el tono de voz de una persona conocida del tono de otra desconocida o la velocidad a la que nos está hablando.

El trabajo de la Memoria Sensorial se caracteriza por entrenar la capacidad de retener información de los sentidos corporales una vez el estímulo original haya cesado. Para cumplir este fin, existen distintas pruebas enfocadas y estandarizadas que se han desarrollado en torno a la organización perceptual, la memoria visual, la memoria auditiva, el aprendizaje verbal, entre otros aspectos sensoriales. A continuación, se exponen 4 distintas pruebas relacionadas con el trabajo de la memoria sensorial:

#### **Experimento de Sperling**

Experimento propuesto por el psicólogo George Sperling. Estudia el fenómeno de la persistencia de la información visual; su premisa es que "vemos más cosas de las que podemos recordar". La prueba está dividida en dos partes. La primera sección consiste en presentar un conjunto de 12 letras por un tiempo de 500 milisegundos y luego se pide a los pacientes que las recuerden. Dichas letras aleatorias se encuentran agrupadas en una matriz de 4 filas por 3 columnas. En el siguiente fragmento los sujetos oyen un tono que indica la columna que deben recordar, es decir que cada sonido se asocia a un grupo de 4 letras representada de la siguiente forma:

- Tono agudo: columna izquierda.
- Tono medio: columna media.
- Tono grave: columna derecha.

Cabe resaltar que esta forma de trabajar la memoria sensorial puede ser también asociando los sonidos a las filas, en una matriz de 3 filas por 3 columnas. Lo anterior sería utilizado como:

- Tono agudo: fila superior.
- Tono medio: fila del medio.
- Tono grave: fila inferior.

Sperling realizó estas pruebas con el fin de estudiar 3 características de la memoria que son: la capacidad ilimitada (referente a la capacidad de la memoria a corto plazo, la cual no puede retener más de 7 elementos aproximadamente), la poca persistencia, y la información registrada únicamente a nivel de características físicas. Un esquema algorítmico de la prueba se aprecia continuación:

- Informe total:

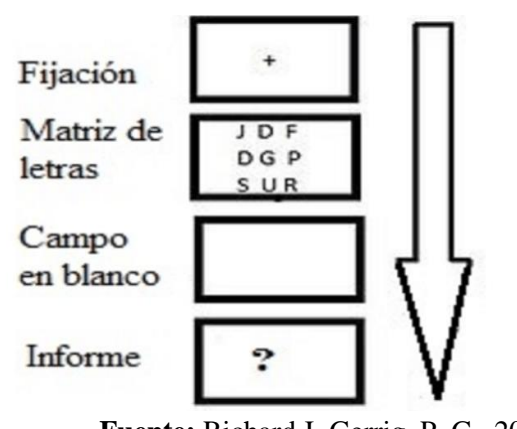

*Figura 2-1. Experimento de Sperling reporte total.*

**Fuente:** Richard J. Gerrig, P. G. ,2005

1. Fijación: fase donde se le pide al paciente o usuario estar totalmente atento a la prueba.

2. Presentación de la Matriz: se muestra al usuario la matriz de letras por un tiempo de 50ms.

3. Recuerdo de letras (espacio en blanco): se deja de mostrar la matriz y se le pide al usuario que recuerde las letras que se le acaban de exponer.

4. Informe: se pide por última vez al usuario informar las letras de la matriz, reproduciendo los sonidos relacionados con las filas o columnas. **Fuente:** Richard J. Gerrig, P. G. ,2005

- Informe parcial:

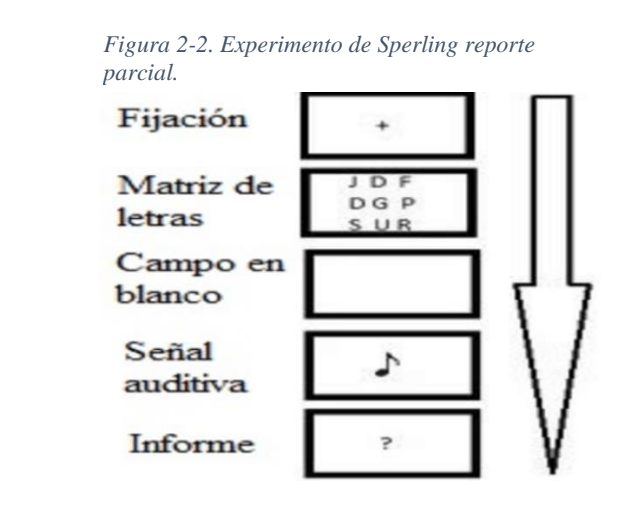

#### **Fuente:** Richard J. Gerrig, P. G. ,2005

1. Fijación: fase donde se le pide al paciente o usuario estar totalmente atento a la prueba.

2. Presentación de la Matriz: se muestra al usuario la matriz de letras por un tiempo de 50ms.

3. Señal auditiva: se presenta el espacio de la matriz en blanco y el tono auditivo el cual se asocia a la fila o columna, dependiendo de la metodología que se realice.

4. Informe: se pide al usuario informar las letras de la matriz, teniendo en cuenta los sonidos relacionados a la fila o a la columna.

Según los autores Richar J. Gerrig y Phillip G. Zimbardo en su libro Psicología y vida, las personas que tomaron la prueba, recordaron en promedio cuatro caracteres de la matriz. Cuando se asignaba un tono alto, medio o bajo para indicar la fila que los sujetos debían repetir, Sperling se dio cuenta que los participantes recordaban muy bien la fila solicitada. Sperling concluyó que toda la información de la imagen debió pasar a la memoria icónica, sin embargo, la retención de la memoria ecoica, relacionada con el estímulo auditivo para cada fila duraba más tiempo y era más fácil de recordar (Richard J. Gerrig, P. G. ,2005).

#### **Copia de la figura del rey**

Prueba propuesta por el psicólogo André Rey en la cual se evalúa la memoria y la percepción (interpretación secundaria de las sensaciones, en base a la experiencia y recuerdos previos). Su objetivo consiste en identificar la organización perceptual (la percepción está organizada, no se perciben elementos independientes unos de otros, sino más bien interrelacionados, en conexión mutua.) y la memoria visual en personas con lesión cerebral. La prueba se trata de copiar y luego reproducir un dibujo geométrico complejo; está orientada a pacientes con sospecha de deficiencia de memoria y se divide en siete tipos que hacen parte del análisis estructural. Estos modelos son, la construcción sobre la armadura geométrica, detalles englobados en la armadura, contorno general, yuxtaposición de detalles, detalles sobre fondo confuso, reducción a un esquema familiar y el garabato. Los materiales usados en la prueba son dos hojas blancas de formato normal, lápices de colores, un instrumento para medir intervalos de tiempo de hasta una milésima de segundo, también llamado cronoscopio y un modelo de la figura a copiar. En general la prueba observa cómo el sujeto **Fuente:** Richard J. Gerrig, P. G. ,2005 **Fuente:** Richard J. Gerrig, P. G. ,2005

realiza el dibujo después de haberlo retirado de su vista, esto informa sobre el grado y fidelidad de su memoria icónica. El desarrollo de la copia del modelo y de su reproducción posibilita hacer una comparación entre la capacidad viso-constructiva (habilidad para ensamblar, construir o dibujar) y su memoria visual (Rey A,1997) (Harris P, 2005).

#### **Test Verbal de California**

La prueba de Aprendizaje Verbal de California evalúa características del estudio verbal y de la memoria audio verbal (capacidad de la memoria para conservar toda la información sonora que recibimos de nuestro alrededor). Fue propuesta por los especialistas Dean C. Delis, Joel H. Kramer, E. Kaplan, B.A y Ober. Su objetivo consiste en identificar las maneras y procedimientos que el paciente usa, además de los errores que comete en una tarea de aprendizaje verbal. El tiempo estimado que se tiene para su realización es de 35 minutos y generalmente consta de una lista de 16 palabras, llamada la lista A. Dicha lista se refiere a cuatro categorías semánticas: frutas, instrumentos, vestidos y especies, de cuatro palabras cada una. La segunda, la lista B, consta de una serie de palabras de interferencia con respecto a la lista anterior. El procedimiento que se realiza consiste en leer al sujeto los elementos contenidos en la lista A en cinco ensayos de recuerdo libre inmediato, luego, se lee la lista B en solo un ensayo de recuerdo de este tipo; se le pide al paciente que recuerde la lista A tanto de manera libre como de manera serial y pasado un tiempo aproximado de 20 minutos, se le requiere repetir esta lista. La valoración de esta prueba se basa en variables tales como el efecto de primacía - recencia, es decir, en la característica que indica que la información facilitada al final es la que mejor se recuerda (posiblemente por su presencia y almacenamiento en la Memoria a Corto Plazo), la tarea de aprendizaje entre ensayos, la consistencia del recuerdo, la vulnerabilidad a la interferencia proactiva (el recuerdo de algo se deteriora por la exposición previa a otra información) y retroactiva (el recuerdo de algo se deteriora por la exposición posterior a otra información), retención de información a corto y largo plazo, índice de reconocimiento desde la teoría de detección de señales (medios de cuantificar la capacidad de discernir entre la señal y el ruido, en este caso entre la lista A y la lista B), y por último los tipos de errores. La prueba permite evaluar diferentes aspectos de la memoria tales como la codificación y el almacenamiento (capacidad que permite convertir los elementos percibidos en constructos que pueden ser almacenados en el cerebro y evocados posteriormente desde la memoria a corto plazo o la memoria a largo plazo) de la información, la capacidad de aprendizaje y la evocación libre (Harris P, 2005) (Dev Neuropsychol, 2001) (J Consult Clin Ps. 1987).

#### **Rey Auditory Verbal Learning Test (RAVLT)**

Es una prueba que mide el aprendizaje verbal, la memoria reciente, la susceptibilidad a la interferencia (proactiva y retroactiva), la retención de información después de un cierto período de tiempo durante el cual se realizan otras actividades y la memoria de reconocimiento. El test generalmente es rápido y sencillo de controlar, se ha usado para el diagnóstico de alteraciones de la memoria, así como para identificar casos de simulación de problemas de memoria. La prueba consiste en que un examinador lee en voz alta una lista de 15 palabras a razón de una por segundo, luego se pide al paciente o participante repetir todas las palabras de la lista que recuerde (este procedimiento se repite cinco veces). Luego, el examinador presenta una segunda lista de 15 palabras y le permite al participante solo un intento de recordar esta nueva lista. Inmediatamente después de este proceso, se le pide al participante que recuerde tantas palabras como sea posible de la primera lista. Después de un retraso de 20 minutos, se le solicita nuevamente al participante que recuerde tantas palabras como sea posible de la primera lista. Posteriormente se lee una lista de palabras al participante y se le pide que indique si cada palabra pertenecía a la primera lista. El RAVLT ha demostrado ser útil para evaluar el aprendizaje verbal y la memoria, incluida la inhibición proactiva (interferencia de hábitos anteriores en el aprendizaje actual), la inhibición retroactiva (disminución o desaparición de una respuesta aprendida a consecuencia de otra actividad que media entre el aprendizaje de esta y su memorización), la retención, la codificación frente a la recuperación y la organización subjetiva (Rey A, 1958) (Schmidt M, 1996).'

# <span id="page-27-0"></span>**3 Diseño metodológico**

## <span id="page-27-1"></span>**3.1 Tipo y enfoque de investigación**

El presente documento tiene un enfoque cuantitativo, ya que determina la funcionalidad del módulo observando el desempeño de un paciente al resolver la prueba estandarizada elegida, antes y después de que el usuario utilice la aplicación móvil por un tiempo determinado. El tipo de estudio que se realiza es el de una aplicación sonora para la salud y fue seleccionado debido al evidente crecimiento de personas que padecerán enfermedad Alzheimer a nivel mundial, a las consecuencias psicosociales y económicas que esto trae, y al apoyo que se puede brindar al tratamiento de la enfermedad desde la ingeniería de sonido con la programación de dispositivos móviles y el uso de estímulos audiovisuales.

El proyecto se divide en 3 etapas:

#### **Fase 1: elección de prueba y estímulos audiovisuales.**

• Descripción: se analizarán las pruebas relacionadas con el entrenamiento de la memoria sensorial mencionadas en el primer objetivo específico, luego, se hará la elección de la prueba, contextualización de esta con el uso de imágenes y audios, y, por último, el desarrollo de preguntas o retos en bases de datos.

• Objetivo específico relacionado: 1

• Duración: 1 mes.

#### **Fase 2: programación del módulo en la plataforma Android Studio.**

• Descripción: basados en las pruebas estandarizadas, se desarrollará el algoritmo que usará el módulo, se implementará el mismo en los lenguajes de programación Java y XML, compatibles con el sistema operativo Android, y finalmente, se harán ensayos del módulo para validar datos.

- Objetivo específico relacionado: 2
- Duración: 2 meses.

**Fase 3: evaluación del funcionamiento del módulo mediante la aplicación de la prueba estandarizada, antes y después de que el usuario use la herramienta interactiva multimedia enfocada en la memoria sensorial.** 

• Descripción: se procede a probar a el módulo en un usuario con enfermedad de Alzheimer. Por lo que se implementará la prueba estandarizada elegida en la actividad 1 de forma clásica (en papel), antes de que el paciente comience a utilizar el módulo. El usuario practicará diariamente con la herramienta durante 4 semanas solo en días hábiles, y una vez culminado este tiempo, se aplicará de nuevo la prueba estandarizada en papel con el fin de comparar su rendimiento, antes y después de utilizar el módulo.

- Objetivo relacionado: 3
- Duración: 1 mes.

## <span id="page-28-0"></span>**3.2 Recopilación de los datos**

La recolección de datos del presente proyecto de enfoque cuantitativo se hace con el análisis de contenido de la prueba estandarizada elegida que se le aplica al usuario. Es decir, los datos que se tienen en cuenta son aquellos que evidencian el rendimiento del paciente realizando la prueba en papel, antes y después de probar por un tiempo determinado el módulo en cuestión. Las posibles pruebas estandarizadas que se pueden aplicar son: Prueba de Sperling, Copia de la figura del rey, Test verbal de California y Rey Auditory Verbal Learning Test.

## <span id="page-29-0"></span>**3.3 Corpus de investigación**

El desempeño o función que cumple el módulo se prueba en cinco usuarios que padecen una enfermedad neurodegenerativa. Dichos pacientes se encuentran en el hogar gerontológico "La casa de mis padres", el cual es un instituto de atención terapéutica, especializado en la atención integral a personas mayores con trastornos cognoscitivos de la memoria, enfermedad de Alzheimer y otras demencias. Este lugar, fue seleccionado debido al enfoque que maneja sobre el desarrollo de la memoria y la cognición, lo cual permite que el módulo de trabajo sensorial pueda ser utilizado y analizado en alguna de las personas que visitan el centro día.

## <span id="page-29-1"></span>**3.4 Variables o categorías de análisis**

#### <span id="page-29-2"></span>**3.4.1 Hipótesis**

Las herramientas tecnológicas, multimedia e interactivas enfocadas en el entrenamiento de la memoria sensorial pueden funcionar como apoyo al tratamiento de la enfermedad Alzheimer.

### <span id="page-29-3"></span>**3.4.2 Variables foráneas**

- Grado de la enfermedad en los pacientes.
- Disposición de los pacientes para usar la app.

#### <span id="page-29-4"></span>**3.4.3 Variables independientes**

- Arte del módulo.
- Prueba usada en el módulo.
- Complejidad de la prueba usada en el módulo.

### <span id="page-29-5"></span>**3.4.4 Variables dependientes**

- Efectividad de la prueba

# <span id="page-30-0"></span>**4 Alcances y limitaciones**

## <span id="page-30-1"></span>**4.1 Alcances**

 $\hat{\pmb{\zeta}}$ 

- El módulo solo trabajará los tipos de memoria sensorial, icónica y ecoica.
- El módulo se implementará únicamente en dispositivos Android.
- El módulo estará basado únicamente en una prueba estandarizada enfocada en la memoria sensorial.

## <span id="page-30-2"></span>**4.2 Limitaciones**

- El módulo no reemplazará el uso de fármacos empleados para el tratamiento de una enfermedad neurodegenerativa.

- El módulo se probará en cinco usuarios con algún tipo de demencia y cinco sin ningún padecimiento neurocognitivo.

# <span id="page-31-0"></span>**5 Desarrollo metodológico**

Cumpliendo con el planteamiento de los objetivos, la investigación se divide en tres etapas de desarrollo:

### <span id="page-31-1"></span>**5.1 Primera etapa: elección de la prueba**

En la primera etapa, se realizó una búsqueda de pruebas estandarizadas para el entrenamiento o evaluación de la memoria sensorial. Las principales pruebas que se encontraron fueron: El Experimento de Sperling, Copia de la figura del rey, Test verbal de California y Rey Auditory Verbal Learning Test.

A continuación, se describirán las características de cada prueba, teniendo en cuenta un contexto de digitalización para cada una:

**- Experimento de Sperling:** se centra en la capacidad que tienen las personas para informar de manera selectiva qué elementos (en este caso letras) han sido presentados visual y auditivamente durante periodos de tiempo muy cortos. Teniendo en cuenta que el objetivo del estudio es el trabajo de las memorias icónica y ecoica, se piensa desde un contexto de programación un arreglo de letras aleatorio de 3 filas y 3 columnas que se le presenta al usuario por un lapso de 500ms. El logro que se pretende alcanzar es que los usuarios puedan recordar la mayor cantidad letras para cada matriz en el informe total y la totalidad de las 3 letras por fila requerida en el informe parcial. Una de las principales características que tiene esta prueba es el esfuerzo de memoria que las personas deben hacer para recordar el más grande número de letras de un estímulo visual que se presenta en tan breve lapso, y también el hecho de relacionar los elementos de una fila a un sonido específico. De manera interactiva y evaluativa, es un experimento que utiliza tanto estímulos visuales como

auditivos y es posible valorar su rendimiento con datos cuantitativos de los aciertos que tienen los usuarios en cada sesión. Sin embargo, una de las desventajas que hay es precisamente el corto tiempo en el que se presentan los estímulos, lo cual podría llevar a una situación complicada en el momento de captar la atención de los usuarios, e incluso, que personas con padecimientos neurocognitivos no puedan recordar ni siquiera una de las letras que se exponen (Richard J. Gerrig, P. G. ,2005).

- **Prueba de La Figura del Rey:** tiene como objetivo evaluar la organización perceptual y la memoria visual en individuos con lesión cerebral. Consiste en copiar y después reproducir un dibujo geométrico complejo teniendo en cuenta detalles y proporciones. Para su aplicación se hace uso de varios lápices de colores (que son alternados a medida que el paciente realiza su representación) y varias hojas de papel. El tiempo que se le da al usuario para copiar la representación gráfica es aproximadamente de 3 minutos, pidiéndole incluso que repita varias veces este proceso. En cuanto a interactividad y tecnología, es una prueba que puede utilizar elementos como tabletas digitales y lápices ópticos, además permite al usuario dibujar con varios colores, con lo cual se podría desarrollar un entorno similar a un editor de imagen tipo Paint. Una de las desventajas que esta prueba presenta es que la interpretación de los resultados puede ser inexacta pues se basa en comparaciones de tablas recreadas, su valoración según profesionales es demasiado subjetiva tanto en la interpretación de los datos como en su corrección y se recomienda que esté hecha por un experto en el trabajo de memoria (Meneu, 2018).

**- Test Verbal de California:** El objetivo de esta prueba es identificar las estrategias y procesos que el sujeto utiliza, y los errores que comete, en una tarea de aprendizaje verbal. Teniendo en cuenta sus características y el uso de listas de palabras que emplea, se podría pensar en un entorno donde estos términos sean leídos por una voz generada por tecnología o incluso grabar a alguien para que se reproduzca en el momento de usar la aplicación, también usando el micrófono de los dispositivos móviles, lograr reconocer las palabras que dice el paciente. La valoración de esta prueba, similar al experimento de Sperling, se puede realizar teniendo en cuenta los aciertos de los elementos respondidos correctamente por el usuario. Sin embargo, al ser una tarea que solo utiliza listas de 16 palabras o más, podría no ser llamativa para los usuarios, e incluso poco cómoda de presentar en una interfaz. Otra desventaja, es que se debe esperar un tiempo de 20 minutos para repetir lo que se recuerda de la primera lista leída y escuchada. Lo anterior es poco viable ya que la idea es que el módulo sea interactivo y mantenga concentrado al usuario durante el tiempo que dure, un lapso de tantos minutos desviaría bastante la atención de paciente en un ambiente no controlado (Harris P, 2005) (Dev Neuropsychol, 2001) (J Consult Clin Ps.1987).

**- Rey Auditory Verbal Learning Test:** consiste en que un examinador lea en voz alta una lista de 15 palabras a razón de una por segundo, luego se pide al participante repetir todas las palabras de la lista que recuerde (este procedimiento se repite cinco veces). Luego, se proporciona otra lista de 15 palabras no relacionadas y el sujeto debe repetir de nuevo la lista original de 15 palabras y luego otra vez, después de 30 minutos. Se requieren aproximadamente de 10 a 15 minutos para el procedimiento (sin incluir el intervalo de 30 minutos). Al digitalizarla, se puede pensar parecida a la prueba Verbal de California. Sin embargo, tiene casi que las mismas desventajas, ya que su tiempo de desarrollo es de larga duración y usa listas de palabras extensas. (Rey A, 1958) (Schmidt M, 1996).

Teniendo en cuenta las principales características de cada prueba, se realiza el siguiente cuadro comparativo para determinar cuál de ellas es la más viable de implementar en el módulo:

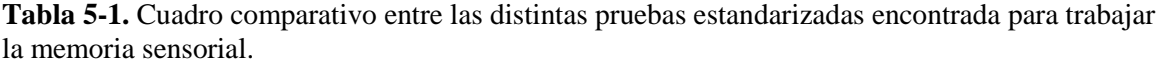

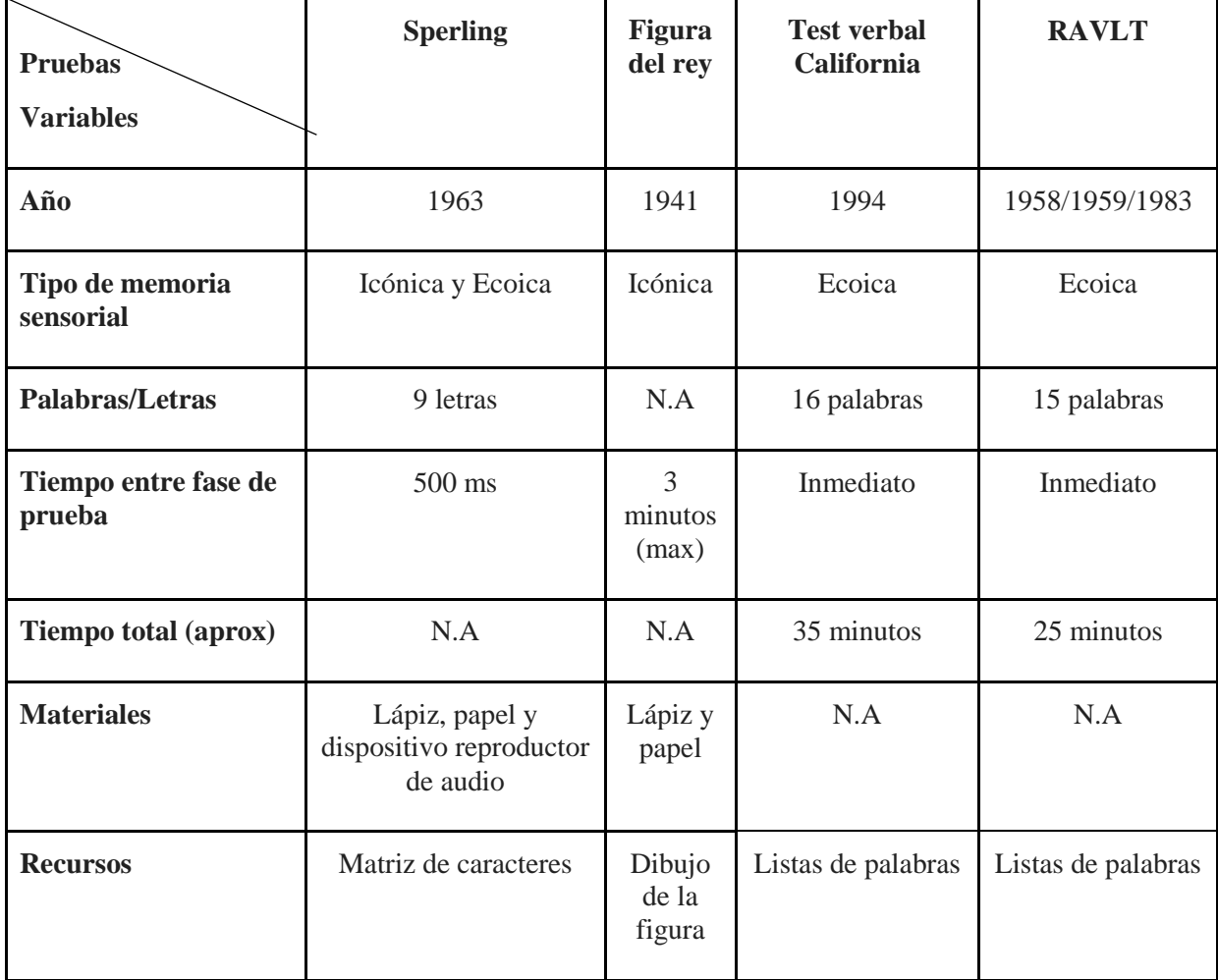

Fuente: Elaboración Propia

Una vez expuestas las características de las cuatro pruebas, se decide trabajar con el Experimento de Sperling debido al potencial de interacción que se encontró en su desarrollo, además de ser el único de los cuatro estudios que trabaja los dos tipos de memoria sensorial. La prueba se elige también por su característica matricial, ya que a diferencia de la copia de la figura del rey o la RALVT, no es necesario la lectura de una lista de palabras por un tercero o la reproducción de un dibujo complejo que se recomienda ser analizado por un experto y tiende a dar resultados subjetivos, además es la única de las cuatro pruebas que no necesita un tiempo extenso de duración.

En cuanto a la selección de estímulos utilizados para la digitalización del experimento de Sperling, se usan matrices de letras de 3 filas por 3 columnas, con elementos grandes y entendibles del alfabeto español, presentados de manera aleatoria. Para los archivos de audio, se utilizan 3 diferentes estímulos asociadas a cada una de las filas del arreglo de letras. Para la primera fila, teniendo en cuenta la sugerencia del experimento original, se usa un sonido de baja frecuencia correspondiente al rugido de un león. Para la fila del medio, se asocia el audio de una ambulancia y para la última fila, la risa aguda de un bebé. Los audios fueron elegidos teniendo en cuenta que fueran sonidos comunes y que resultaran familiares para los usuarios del módulo, con el objetivo de que les fuera más sencillo asociar las letras y las filas correspondientes a cada uno de ellos. Cabe resaltar, que el experimento original no establece los sonidos que deben asociarse a cada fila en específico, sino que sugiere que sean de distintos espectros de frecuencia; un audio grave para la primera fila, un audio no muy agudo ni muy grave para la segunda, y un audio agudo para la tercera. Teniendo en cuenta estos criterios, se eligieron 3 sonidos correspondientes a cada fila basándose en el espectro de frecuencia característico de cada uno.

### <span id="page-34-0"></span>**5.2 Segunda etapa: digitalización de la prueba**

En la segunda etapa del proyecto, se procede a implementar el experimento de Sperling teniendo en cuenta los tipos de memoria ecoica e icónica.

#### <span id="page-34-1"></span>**5.2.1 Boceto de la prueba**

La prueba estará organizada aproximadamente en 9 interfaces que guiarán y pedirán datos al usuario. Para empezar, la primera interfaz pedirá el nombre del usuario y el número de matrices que quiere realizar, ya sea en informe total o parcial. Seguido de esto, habrá una pantalla que indicará las instrucciones de realización de la prueba para la sección del informe total. La tercera interfaz será una pantalla dedicada a fijar la atención del usuario, esta aparecerá por unos segundos con el fin de que la persona centre su atención en la aplicación. En la cuarta interfaz se presenta por un lapso de 500ms el arreglo de letras para que, en la quinta, aparezca la matriz con las posiciones sin elementos con el fin de que sean ingresados. Luego para la sexta pantalla, se expone un pequeño tutorial enfocado a explicar cómo realizar el informe parcial, debido a que aparecen audios para cada fila como nuevos elementos. Antes de que aparezca la séptima interfaz que presenta el segundo arreglo de letras se reproduce el sonido correspondiente a la fila que se debe recordar. En la penúltima interfaz se muestra la matriz vacía subrayando la fila correspondiente al audio que acaba de sonar. Por último, la aplicación muestra los aciertos obtenidos por los usuarios en cada uno de los informes. En esta prueba los pacientes encontrarán un reto de memoria icónica y ecoica, donde deberán recordar la mayor cantidad de letras de una matriz que aparece por medio segundo y asociar 3 audios distintos a cada una de las filas, con el mismo objetivo. Cabe resaltar que la cantidad de interfaces presentadas puede variar dependiendo de cuántas matrices elija trabajar el usuario para cada uno de los informes, y también de si decide ver el tutorial descriptivo para el informe parcial.

Teniendo en cuenta el párrafo anterior, se presentan a continuación, imágenes de cómo se planea que sea la prueba en su parte visual, y algunas diferencias que tiene respecto al experimento de Sperling clásico:

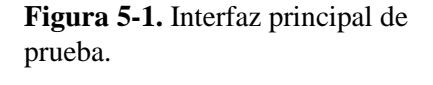

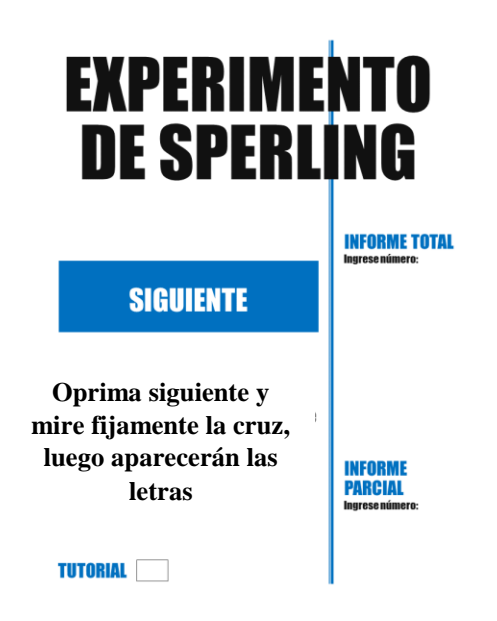

Fuente: elaboración propia.

En esta primera interfaz se presenta el título de la prueba con opciones para ingresar el número de matrices del informe total y del informe parcial. Se da una breve instrucción para que se presione el
botón "Siguiente" y se proceda a desarrollar la prueba. La casilla en blanco al lado de la palabra "tutorial" indica que cuando esté marcada se presentará el tutorial del informe parcial.

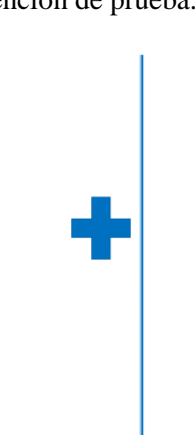

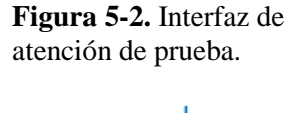

Fuente: elaboración propia.

La interfaz de la figura 5-2 pretende mostrarse por aproximadamente 3 segundos y tiene como objetivo captar la atención del usuario al ser observada hasta que aparezcan las letras.

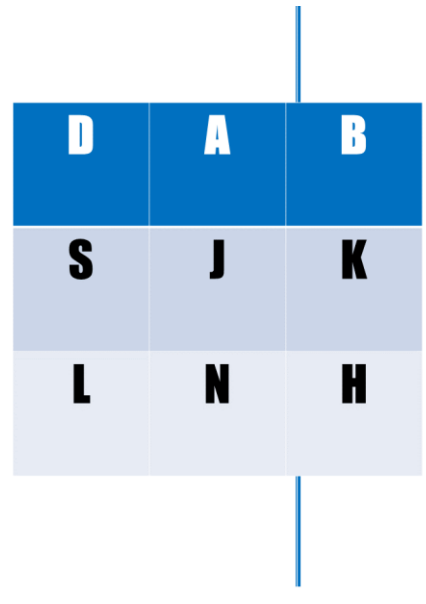

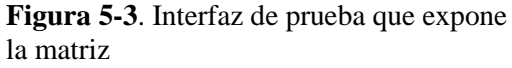

Fuente: elaboración propia.

Esta tercera interfaz corresponde a la matriz de letras que el usuario debe recordar y se muestra por solo 500ms.

**Figura 5-4.** Interfaz de instrucción para reporte total.

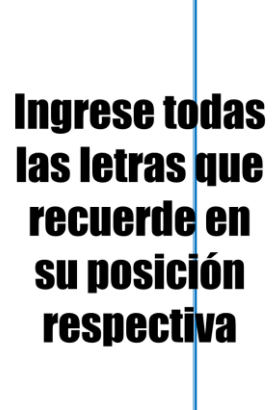

Fuente: elaboración propia.

La pantalla de la figura 5-4 tiene como objetivo dar la instrucción clara de qué debe hacer el usuario en la próxima pantalla del módulo.

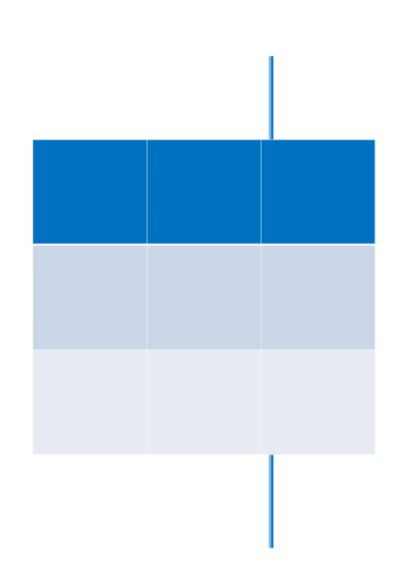

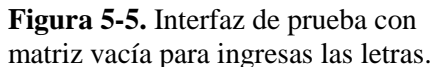

Fuente: elaboración propia.

La matriz vacía de a figura 5-5, se presenta para que el usuario pueda ingresar en cada posición la letra que recuerde. En esta pantalla se evalúa el número de aciertos, comparando la letra ingresada en cada posición con el carácter del arreglo anterior, es decir, el de la figura 5-3.

**Figura 5-6.** Interfaz de prueba con tutorial para reporte parcial.

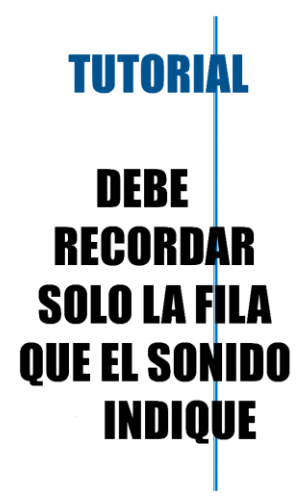

Fuente: elaboración propia.

La figura 5-6 representa la interfaz que da inicio al tutorial de cómo desarrollar la sección del informe parcial en la prueba de Sperling.

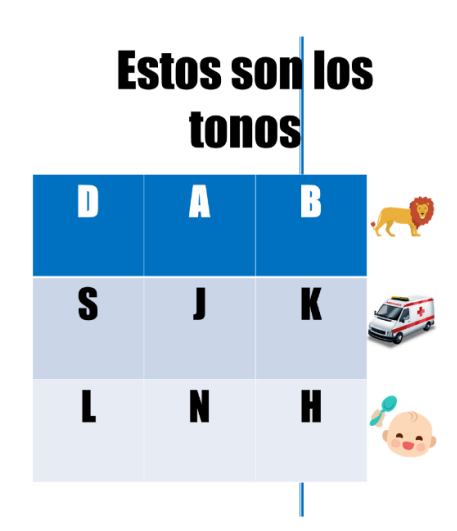

**Figura 5-7.** Interfaz de prueba tutorial que explica los sonidos.

Fuente: elaboración propia.

En la interfaz gráfica de la figura 5-7, se indica a qué sonido corresponde cada fila. Para este caso, la primera fila corresponde al rugido de un león, la segunda a la sirena de una ambulancia y la tercera a la risa de un bebé. Cabe resaltar que en la interfaz original que se encontrará en el módulo no se mostrarán imágenes para cada fila, solo se señalará cada fila mientras el audio se reproduce. La imagen que se encuentra al lado de cada fila es solo una forma de explicar cuál es el sonido que corresponde a cada una de estas.

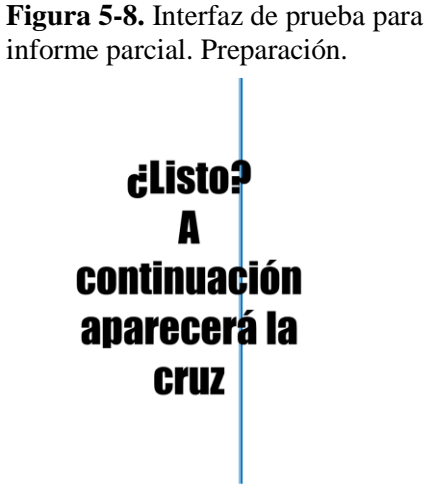

Fuente: elaboración propia.

La interfaz de la figura 5-8 pretende alistar al usuario para que se concentre en el desarrollo del informe parcial, se muestra por unos pocos segundos.

Luego de la figura 5-8 se muestra de nuevo la interfaz de la figura 5-2, se reproduce el sonido antes de mostrar la matriz correspondiente al informe parcial y aparece otra vez la interfaz de la figura 5- 5 esperando que el usuario ingrese las letras correspondientes a la fila que indicó el audio.

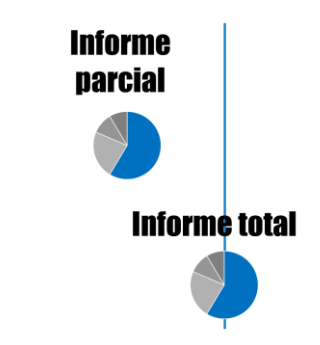

**Figura 5-9.** Interfaz de prueba para la exposición de resultados.

Fuente: elaboración propia.

Por último, se muestran los aciertos que tuvo el usuario en cada uno de los informes de la prueba.

El módulo que representa la memoria sensorial pretende ser lo más claro e intuitivo posible. Por esta razón se agrega la sección del tutorial para el desarrollo del informe parcial, ya que se hace necesario para que un usuario sin ninguna ayuda más que la aplicación, pueda entender el correcto desarrollo de la prueba. Una de las diferencias que tiene con la prueba clásica es que no utiliza un taquitoscopio (dispositivo que sirve para presentar a una persona imágenes luminosas durante un tiempo muy breve, con el fin de experimentar y medir ciertas modalidades de la percepción) para mostrar el arreglo de letras, y que además da la opción de elegir cuántas matrices o arreglos desea desarrollar el usuario por cada uno de los informes.

#### **5.2.1.1 Diagrama de flujo de la aplicación**

A continuación, el diagrama de flujo de la aplicación, el cuál resume el desarrollo del algoritmo **Figura 5-10.** Diagrama de flujo del algoritmo usado para programar el módulo.

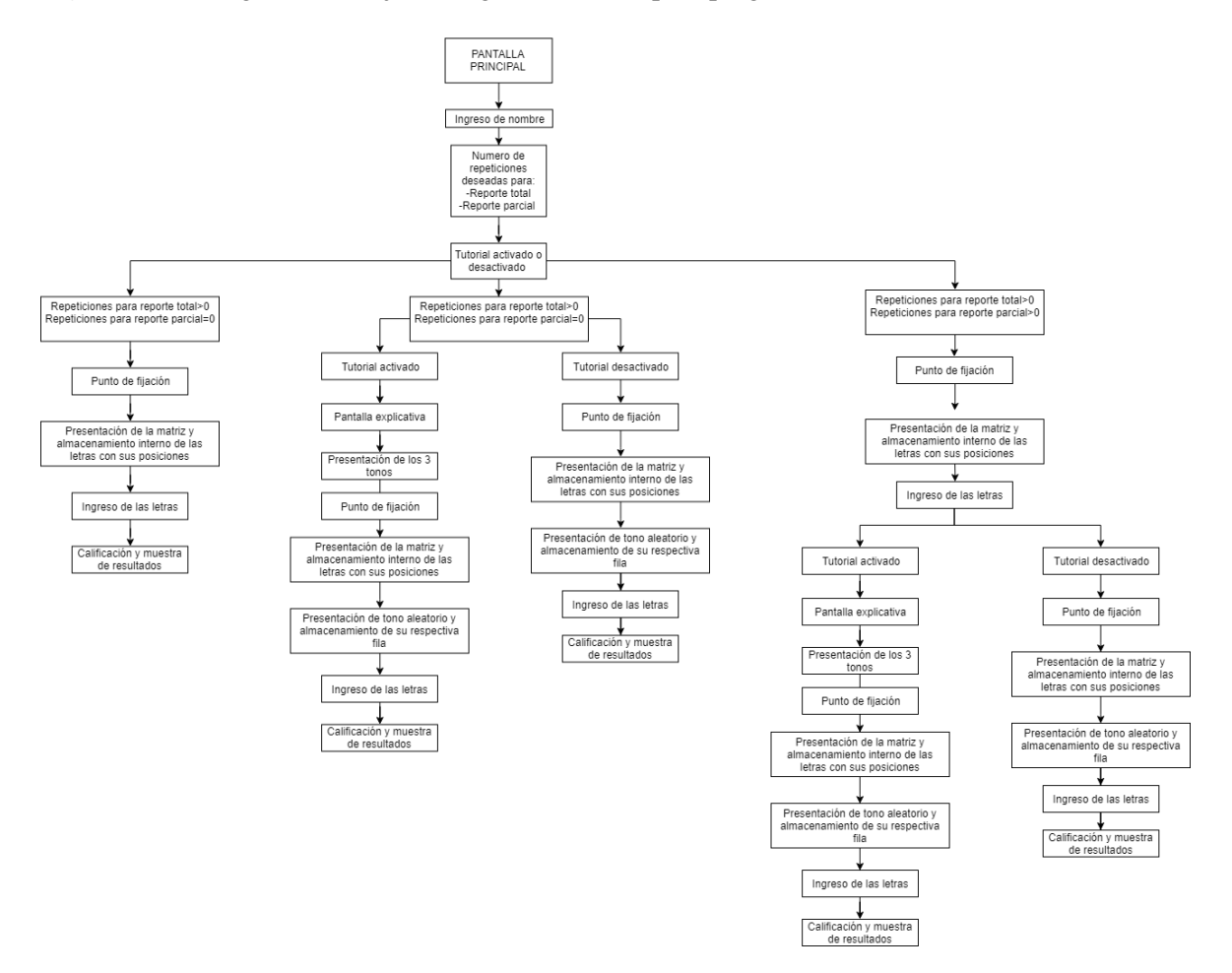

### **5.2.2 Desarrollo de la aplicación**

Al momento de digitalizar la prueba, se busca estabilidad, fácil acceso para las personas a quienes está destinada la aplicación e interactividad para que sea atractivo hacia ellos, desarrollo rápido, sin pausas y compatibilidad con la aplicación principal.

#### **5.2.2.1 Elección de la plataforma**

Inicialmente, se escoge Andorid como plataforma base por diferentes razones, especialmente porque al ser un módulo, la programación de éste deberá llevarse a cabo en el mismo sistema operativo; sin dejar atrás el fácil acceso a dispositivos Android; Según Google, en el 2017 existían dos billones de dispositivos activos mensualmente (Koetsier J, 2017). Se elige Android Studio como entorno de desarrollo integrado por su estabilidad, sus herramientas y su nueva integración con Kotlin, lenguaje en el que se programó el módulo, que ofrece compatibilidad con Java y un código ligero, brindando un resultado más compacto, así como herramientas importantes para un exitoso trabajo, como su rápida compilación gracias a su ligera librería (Panchal R, Patel A, 2017) Android Studio también nos brinda la opción de hacer pruebas de la aplicación directamente en un dispositivo, ya sea una compilación o una depuración, lo cual facilita enormemente el flujo de trabajo.

Al momento de iniciar el proyecto, se elige la API 19 de Google, esto quiere decir que se requiere un dispositivo con Android 4.4 Kit Kat o superior para ejecutar el módulo, esta decisión se debió a estadísticas proporcionadas por Google, donde el 95.3% de dispositivos cumplen con este requerimiento, tal como se aprecia en la figura 5-9. De esta manera aseguramos que una gran mayoría de usuarios podrían realizar la prueba en su dispositivo.

> **Figura 5-10.** Informes de Android Studio.

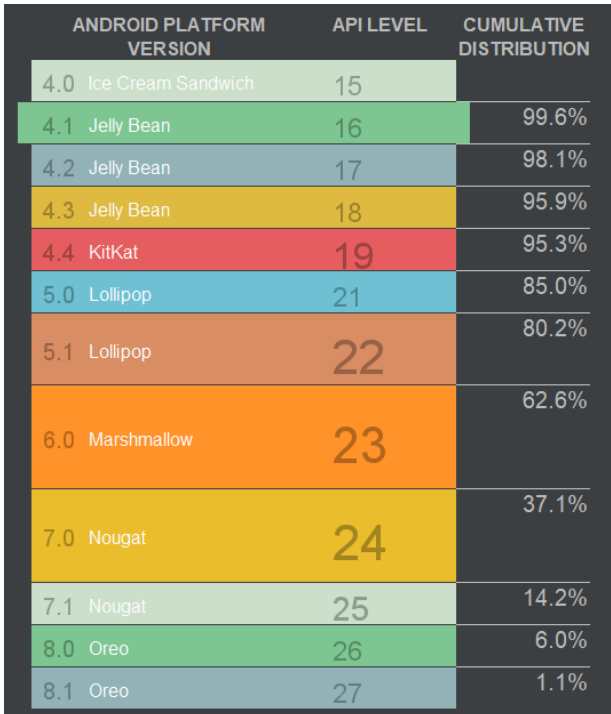

Fuente: Google.

### **5.2.2.2 Desarrollo del algoritmo**

A continuación se describen los principales elementos del producto final del módulo:

**Figura 5-11.** Interfaz principal del módulo.

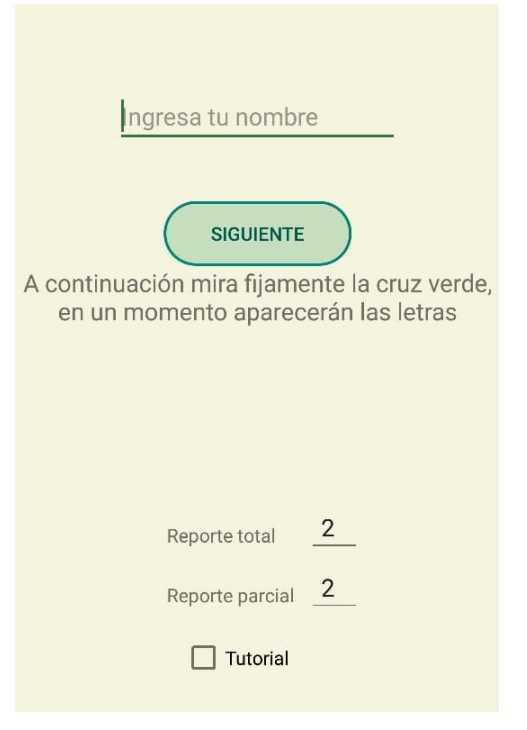

Fuente: elaboración propia.

En esta interfaz se pide al usuario ingresar su nombre dentro de un *TextBox* para que la presentación de resultados sea personalizada. En la sección de "Reporte Total" se pide que se escriba un número que determinará cuántas matrices se le presentaran al usuario para que recuerde sin asociación de sonidos. Por otro parte, la sección de "Reporte Total" determina el número de matrices asociadas con sonidos que se le mostraran al paciente, ambos números se escriben también dentro de un *TextBox*; siendo los 3 valores anteriores almacenados como datos tipo *var*. El *CheckBox* puede marcarse o no, dependiendo de si desea observar el tutorial de la prueba, se recomienda que al ser la primera vez que se use la aplicación, este ítem esté marcado para poder entender en qué consiste el módulo, siendo así éste se inicializa activado.

La siguiente pantalla consiste en un símbolo + fijo, que se pide que sea observado antes de que aparezca la matriz para obtener la atención del usuario; dando uso a un contador, se muestra el símbolo durante 4 segundos.

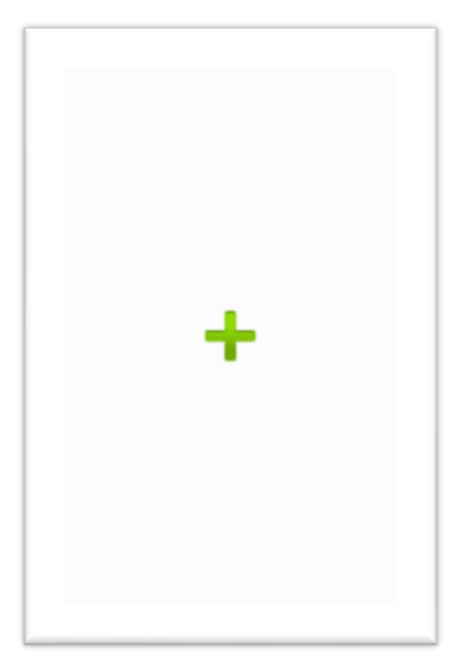

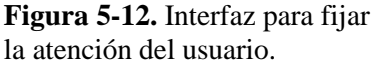

Fuente: Elaboración Propia

Una vez fijada la atención del usuario, el contador finaliza y se presenta la matriz de letras como se muestra a continuación, la cual escoge 9 letras al azar de la siguiente cadena de caracteres "ABCDEFGHIJKLMNOPQRSTUVWXYZ", estas 9 letras se almacenan dentro de un string para realizar la comparación al final del módulo.

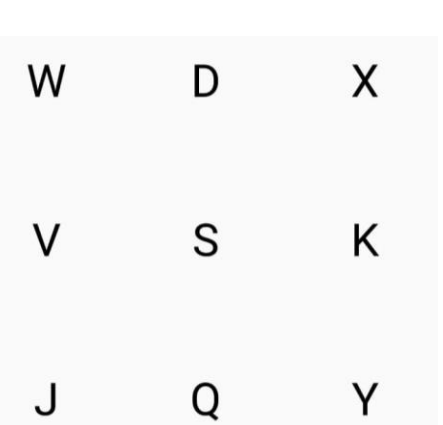

**Figura 5-13.** Ejemplo de matriz que se expone al usuario durante 500ms.

#### Fuente: Elaboración Propia

Esta matriz se presenta por un lapso muy corto, de 500ms, usando nuevamente un contador, primero sin asociación de sonidos. Al finalizar el tiempo, estas letras se guardan se llama a la función que quita las letras de la pantalla, muestra brevemente un texto que dice "Ingrese todas las letras que recuerde en las posiciones respectivas", y habilita 9 *TextBox*, que será donde el usuario escribirá las letras que recuerde haber visto:

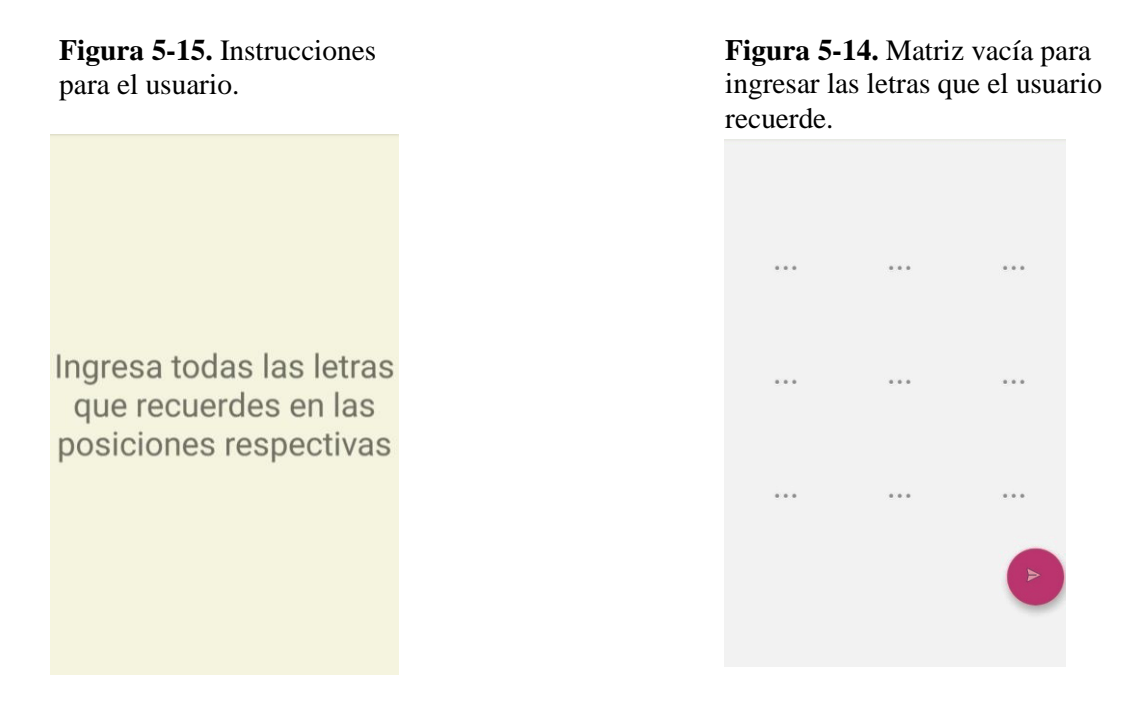

Una vez el usuario escribe las letras y presiona el botón "continuar" éstas son guardadas cada una con su respectiva posición, este procedimiento se repetirá las veces que haya decidido el usuario.

Se procede a repetir lo anterior, pero ahora con las matrices del reporte parcial, de la siguiente forma:

En caso de que el *CheckBox* inicial para activar el tutorial esté activado, se procederá a mostrar dos pantallas, la primera dará una breve instrucción antes de reproducir los tonos a asociar, como se muestra en la figura

**Figura 5-17.** Instrucciones para el informe parcial.

A continuación, los siguientes tonos te indicarán la fila a recordar

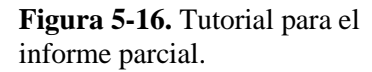

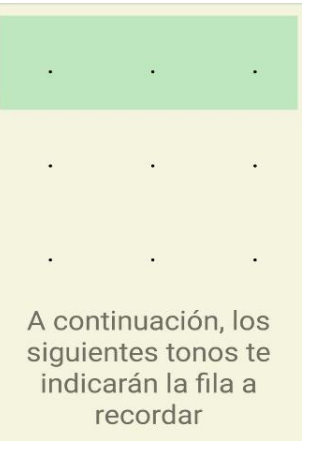

Fuente: Elaboración Propia Fuente: Elaboración Propia

Al pasar 4 segundos el contador finaliza para mostrar la siguiente pantalla indicada en la figura 5- 16, la cual reproducen 3 sonidos diferentes que se asocian a cada fila, la cual es resaltada mientras se escuchan los sonidos respectivos. Lo anterior con el fin de pedirle al usuario que en la siguiente pantalla ingrese las letras de la fila correspondiente al sonido que está escuchando.

Una vez finalizado el tutorial se muestra de nuevo la pantalla de la figura 12 para llamar la atención del usuario, pasados 4 segundos el contador actúa cambiando a la siguiente pantalla, la cual es una matriz igual a la de la figura 13, con nuevas letras generadas y guardadas, con la diferencia de que pasados los 500ms de ésta, la pantalla se queda en blanco mientras el algoritmo selecciona uno de los 3 tonos al azar y lo reproduce, al finalizar el tono, se muestra la pantalla de la figura 18, donde se resalta la fila asociada al tono y se habilitan solo los 3 *EditText* de ésta.

### **Figura 5-18.** Interfaz para ingresar las letras del informe parcial.

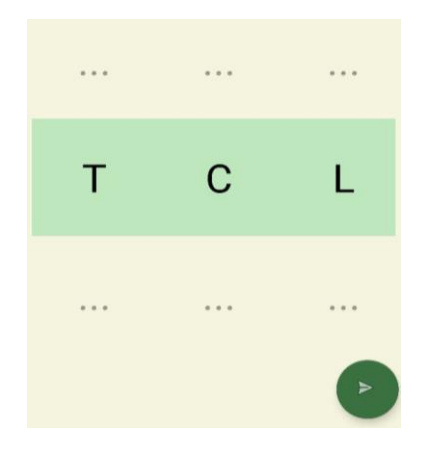

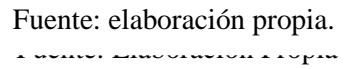

Por último, una vez el usuario confirma las letras estas se guardan y se comparan con las matrices originales, y se muestra una interfaz que expone los resultados del usuario tanto en el informe total como en el parcial de la prueba, siempre con un mensaje de aliento al usuario.

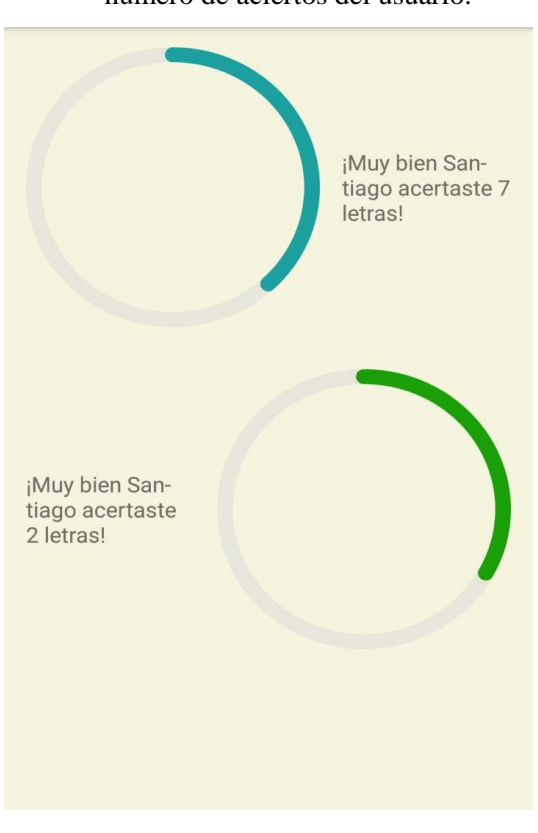

**Figura 5-20.** Exposición de resultados del número de aciertos del usuario.

Fuente: Elaboración propia.

### **5.3 Tercera etapa: determinar el efecto de la prueba**

Para la tercera etapa que consistía en determinar el efecto que tiene el módulo en la memoria sensorial mediante la aplicación de la prueba estandarizada elegida, antes y después de su uso, se decidió evaluar el desempeño de la prueba teniendo en cuenta los aciertos de cada usuario para dos matrices por cada informe. Es decir, para la sección del informe total el máximo número de letras a recordar sería de 18, teniendo en cuenta que eran dos matrices, cada una de 3 filas por 3 columnas, y para la parte del informe parcial el mayor número sería 6, pues se debían recordar solo las letras de una fila para cada matriz. El objetivo consistía en primero realizar una prueba en papel para cada uno de los pacientes: luego usar el módulo durante un mes (de lunes a viernes cada semana) y al terminar volver a realizar la prueba clásica para comparar los resultados iniciales con los finales.

Al estar la aplicación general enfocada al trabajo de distintos tipos de memoria en pacientes con alguna enfermedad neurodegenerativa como el Alzheimer, se decide trabajar y realizar pruebas en el hogar geriátrico "La Casa de Mis Padres" ubicado en la calle 135a#10ª-51 de Bogotá, Colombia, con cinco pacientes, teniendo en cuenta el permiso de sus familiares y bajo la autorización y control de la directora del centro: Priscila Parra. Además, se hacen pruebas también con un grupo de personas, los criterios de inclusión para éste fueron: l. Adultos mayores de 50 años. 2: sin enfermedades conocidas que afecten el funcionamiento cognitivo (Borges A. y otros, 2019). Lo anterior con el fin de correlacionar los resultados obtenidos por los dos grupos.

A continuación, se muestran algunos datos de los usuarios que utilizaron el módulo durante un mes:

| <b>Nombre</b>   | <b>Edad</b> | <b>Padecimiento</b>              | <b>Profesión</b>      |
|-----------------|-------------|----------------------------------|-----------------------|
| <b>Gladys</b>   | 77          | Demencia Vascular                | Ama de casa           |
| <b>Graciela</b> | 85          | Parkinson                        | Ama de casa           |
| <b>Isabel</b>   | 90          | Alzheimer grado 5                | Directora de imprenta |
| <b>Elsa</b>     | 80          | Alzheimer grado 5                | Matemática            |
| <b>Ernesto</b>  | 83          | Disminución de lucidez<br>mental | Banquero y conductor  |

**Tabla 5-2.** Datos de los usuarios del hogar que usaron el módulo durante un mes.

#### Fuente: Elaboración Propia

Como ya se mencionó, lo primero que se llevó a cabo fue la prueba estandarizada tradicional, es decir, se realizó el experimento de Sperling donde las matrices debían ser llenadas con un esfero en una hoja de papel por los usuarios. Este procedimiento específico se explica en la sección 6.1 del presente documento, correspondiente a las pruebas.

De manera general, la prueba consistía en escribir a mano las letras que recordara de la matriz según informe total e informe parcial. Esta forma de la prueba se aplicó el primer día con el fin de comparar el resultado inicial (es decir, antes de empezar a usar el módulo interactivo), con el resultado final (una vez terminado el tiempo de haber usado el módulo), por lo que el último día de pruebas, también se realizó.

De forma paralela, con el objetivo de correlacionar resultados, las otras 5 personas sin ningún tipo de padecimiento neurocognitivo también usaron el módulo durante el mismo tiempo que los individuos del hogar, y de igual forma, se les aplicó la prueba estandarizada escrita, el primer y último día de uso de la herramienta interactiva. A continuación, se presentan los datos de estas personas:

**Tabla 5-3.** Datos de las personas sin padecimientos neurocognitivos que usaron el módulo durante un mes.

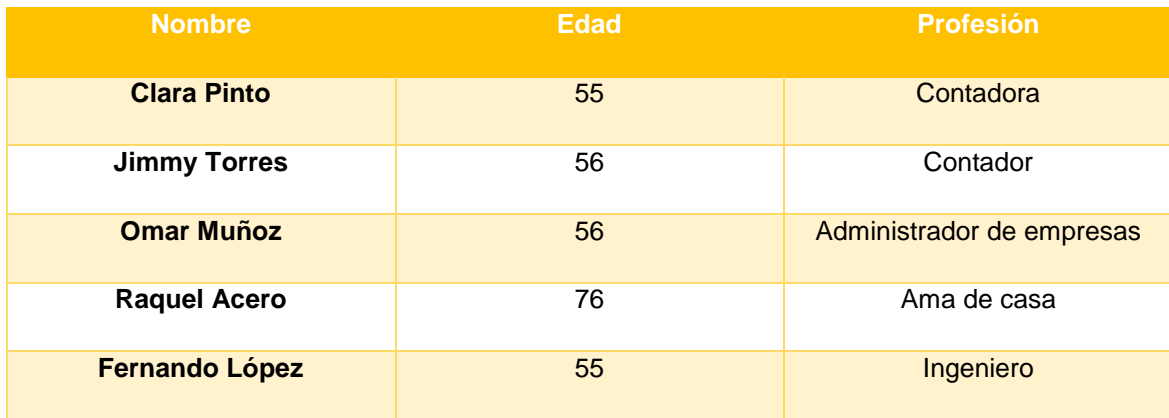

Fuente: Elaboración Propia

# **6 Pruebas y resultados**

### **6.1 Pruebas**

A continuación, se expone la prueba aplicada de forma tradicional que debía ser llenada con un esfero en una hoja de papel por los usuarios:

**Figura 6-1.** Instrucciones del experimento de Sperling para aplicar en papel.

#### **EXPERIMENTO DE SPERLING**

Esta prueba o experimento se divide en dos partes, el reporte total y el reporte parcial.

INSTRUCCIONES PARA EL REPORTE TOTAL (2 matrices):

1. Observe fijamente el símbolo "+" mientras aparecen las letras. Recuerde que la matriz de letras de 3x3 aparecerá por solo 500ms.

2. Escriba todas las letras que recuerde en la matriz vacía teniendo en cuenta las posiciones de estas.

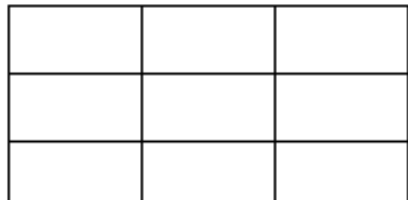

Ilustración 1. Ejemplo de matriz vacía donde debe escribir las letras que recuerde.

Fuente: Elaboración Propia

**Figura 6-2**. Instrucciones del informe parcial para aplicar en papel.

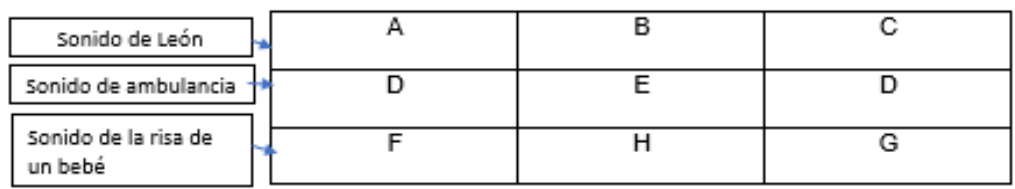

#### **INSTRUCCIONES PARA EL REPORTE PARCIAL (2 matrices):**

1. Se le presentarán 3 sonidos distintos que estarán asociados a las filas de la matriz de la siguiente manera:

Ilustración 2. Ejemplo de matriz donde se asocia cada fila a un sanido.

2. Observe fijamente el símbolo "+" mientras aparecen las letras. Recuerde que la matriz de letras de 3x3 aparecerá por solo 500ms.

3. Escuche el sonido que se reproduce, recuerde que puede ser el rugido de un león, la sirena de una ambulancia o la risa de un bebé.

4. Escriba todas las letras que recuerde en la fila de la matriz que haya sonado. Por ejemplo, si sonó el rugido de un león, debe escribir las letras correspondientes a la primera fila.

#### Fuente: Elaboración Propia

Para aplicar la prueba digitalizada, es decir la del módulo programado en Android Studio, se usó un dispositivo Android tipo tableta vinculado a un altavoz portátil con el objetivo de que tanto la imagen como el audio fueran lo suficientemente claros para el correcto desarrollo de la prueba. El desarrollo de esta prueba se hizo tal y como se explicó en la sección anterior del presente documento.

Al momento de aplicar el experimento clásico de Sperling en el hogar, surgieron algunos inconvenientes como falta de atención por parte de los pacientes, dificultad para entender la dinámica de la prueba y el hecho de estar dispersos o distraídos; ocurrían situaciones donde ellos empezaban a hablar de otros temas o inventaban los elementos que correspondían a cada una de las matrices (tendían a decir números e incluso palabras), otros por su parte, se iban a mitad de la prueba o decidían no seguirla realizando. Sin embargo, demostraron tener mucha más atención cuando la prueba comenzó a realizarse en el dispositivo móvil, al parecer les interesaba más el hecho de contestar en la tableta digital que en una hoja de papel. Al principio también, los audios del informe parcial no eran escuchados por algunos usuarios, por lo que se decidió vincular vía bluetooth un altavoz al dispositivo Android. A medida que iban pasando los días, usuarios como Ernesto, Isabel y Graciela demostraron que podían responder la prueba con más comodidad. No obstante, otros

usuarios como Elsa no demostraron un avance significativo en el desarrollo del experimento, incluso cuando ya habían transcurrido dos semanas de iniciada la prueba. Este caso en particular no obtuvo casi ningún acierto en las sesiones de las 4 semanas que estuvimos en el hogar. Lo anterior puede deberse a factores como el grado de enfermedad neurodegenerativa que esta paciente tiene, como se puede ver en la tabla 5-2, el grado de Alzheimer de Elsa es bastante elevado. Por otro lado, Isabel quien tiene el mismo grado de Alzheimer, demostró un avance más significativo en la prueba, fue una persona que trabajó como redactora la mayor parte de su vida, por lo que el hecho de recordar letras le podía ser más fácil que a Elsa, quien se caracterizó por trabajar más con números. Graciela por su parte, al padecer de Parkinson le era muy complicado digitar las letras que lograba recordar debido a su trastorno de movimiento, por lo que era necesario ayudarla a ingresar los elementos en la matriz. Gladys, quien padece de demencia vascular siempre tuvo dificultades para responder bien el ejercicio, sin embargo, la mayoría de las veces estaba muy atenta y dispuesta a realizarlo. Por último, Ernesto era a quien generalmente le iba mejor en el desarrollo de la prueba; esto puede deberse a que su padecimiento es más leve a nivel de conciencia que el de los otros usuarios

Con el fin de tener un seguimiento detallado semana tras semana del desarrollo de la prueba y del proceso de los usuarios, se realizó un control diario donde se anotaban algunos comentarios adicionales que describían el desempeño de capa paciente en el día. A continuación, se presenta este formato semana tras semana.

#### **- Semana 1:**

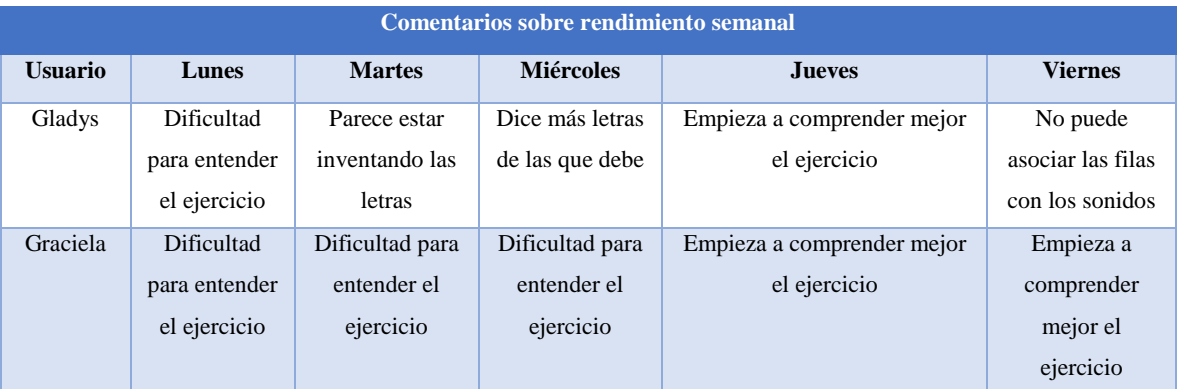

**Tabla 6-1.** Comentarios de la primera semana sobre el rendimiento semanal de cada usuario del hogar "La casa de mis padres".

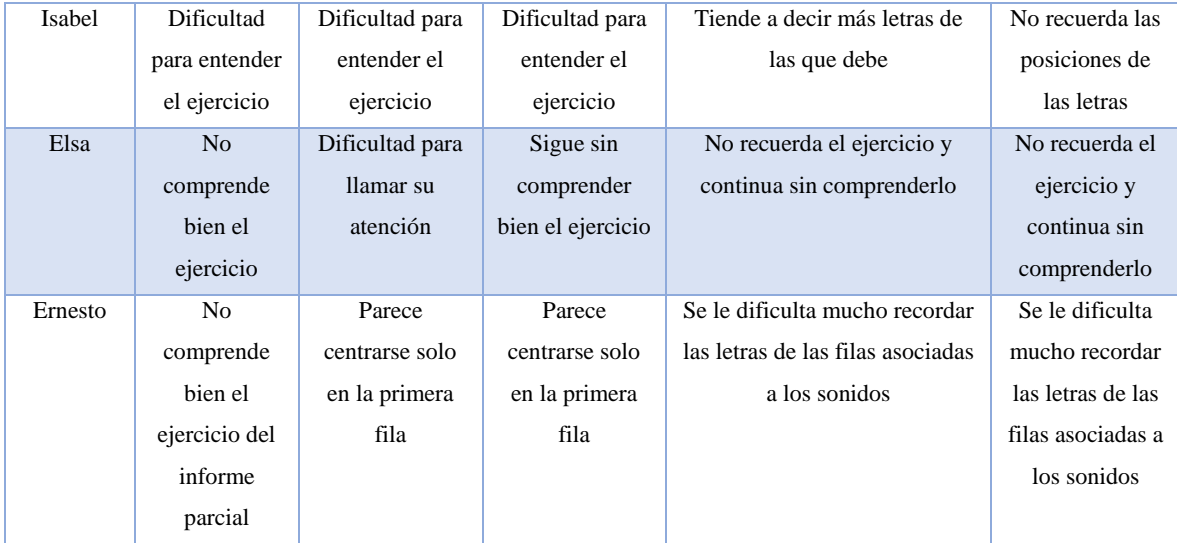

### **- Semana 2:**

**Tabla 6-2.** Comentarios de la segunda semana sobre el rendimiento semanal de cada usuario del hogar "La casa de mis padres".

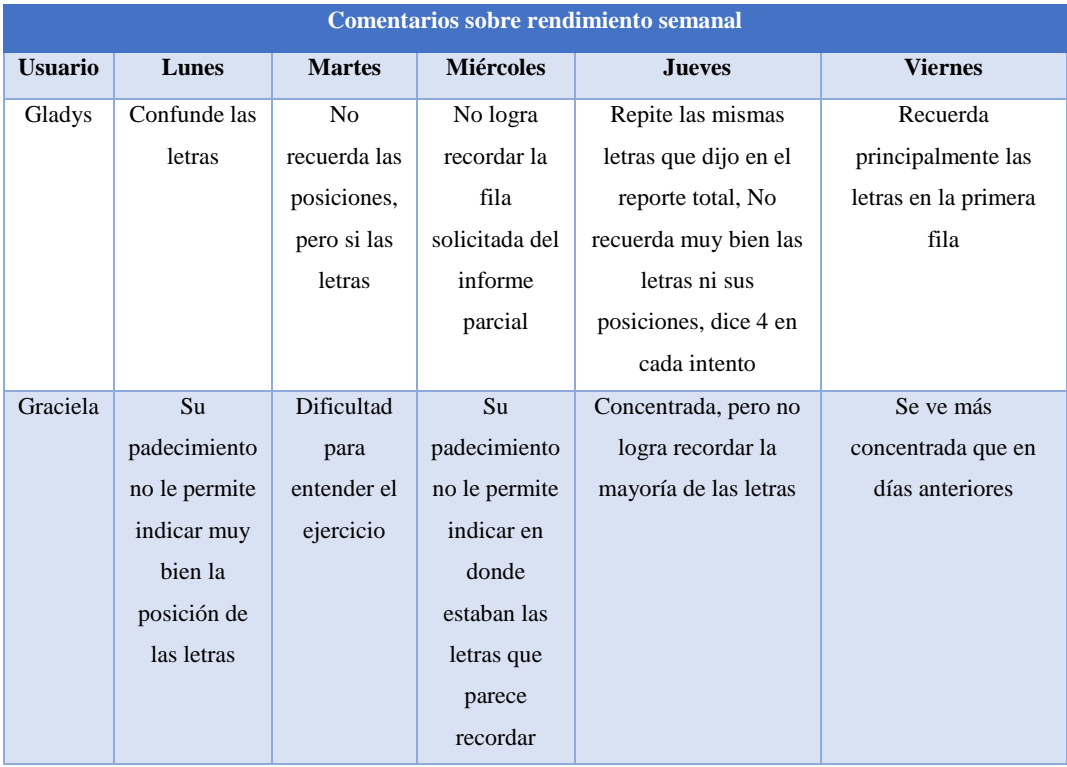

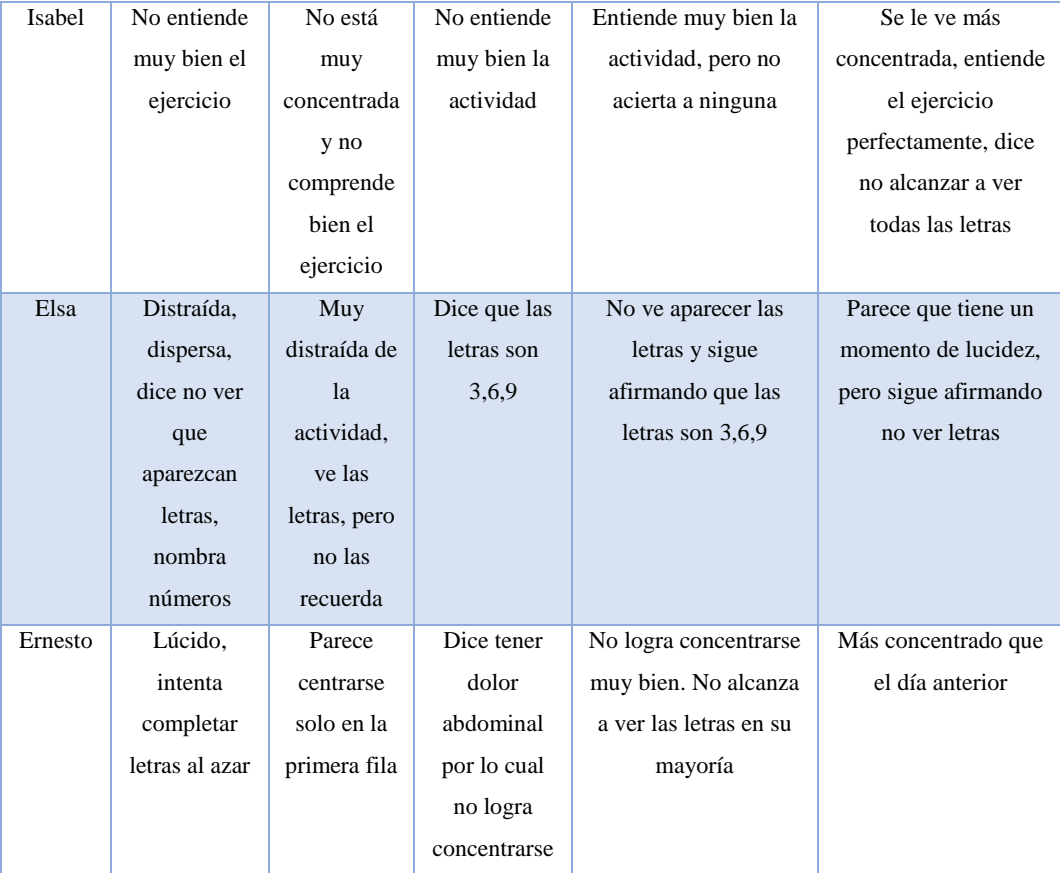

#### **- Semana 3:**

**Tabla 6-3.** Comentarios de la tercera semana sobre el rendimiento semanal de cada usuario del hogar "La casa de mis padres".

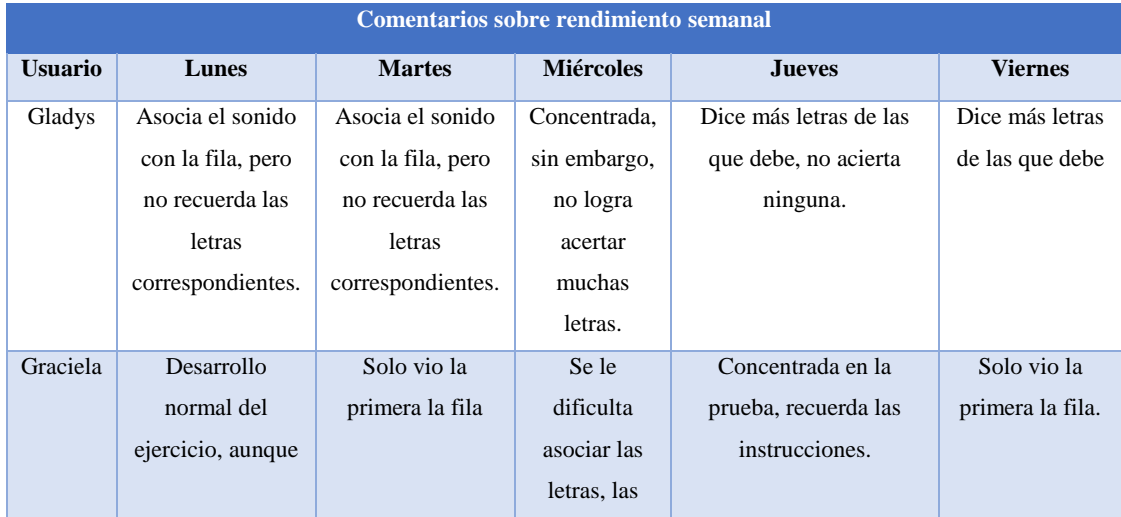

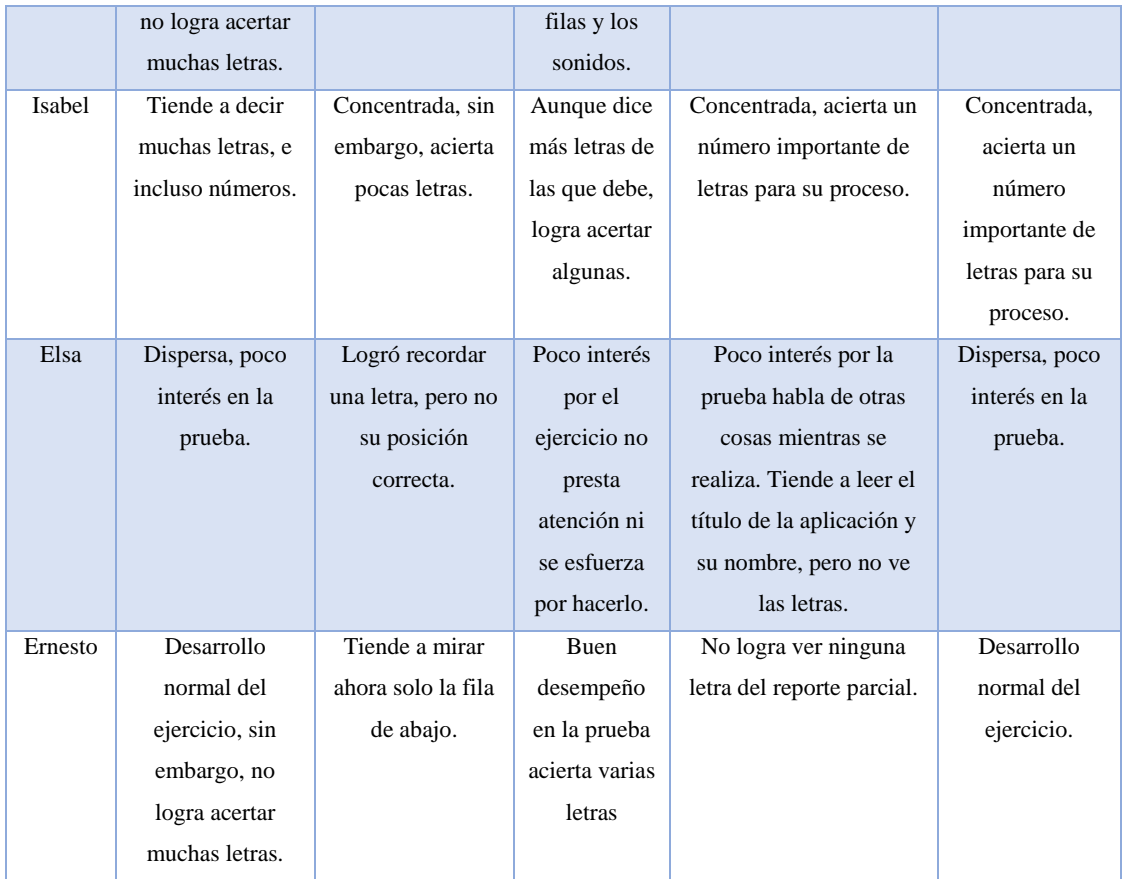

#### **- Semana 4:**

**Tabla 6-4.** Comentarios de la cuarta semana sobre el rendimiento semanal de cada usuario del hogar "La casa de mis padres".

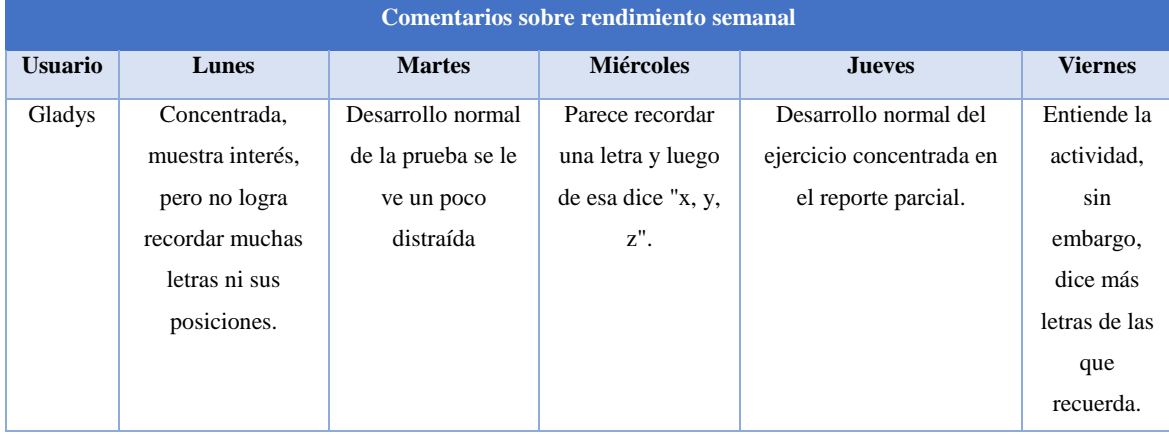

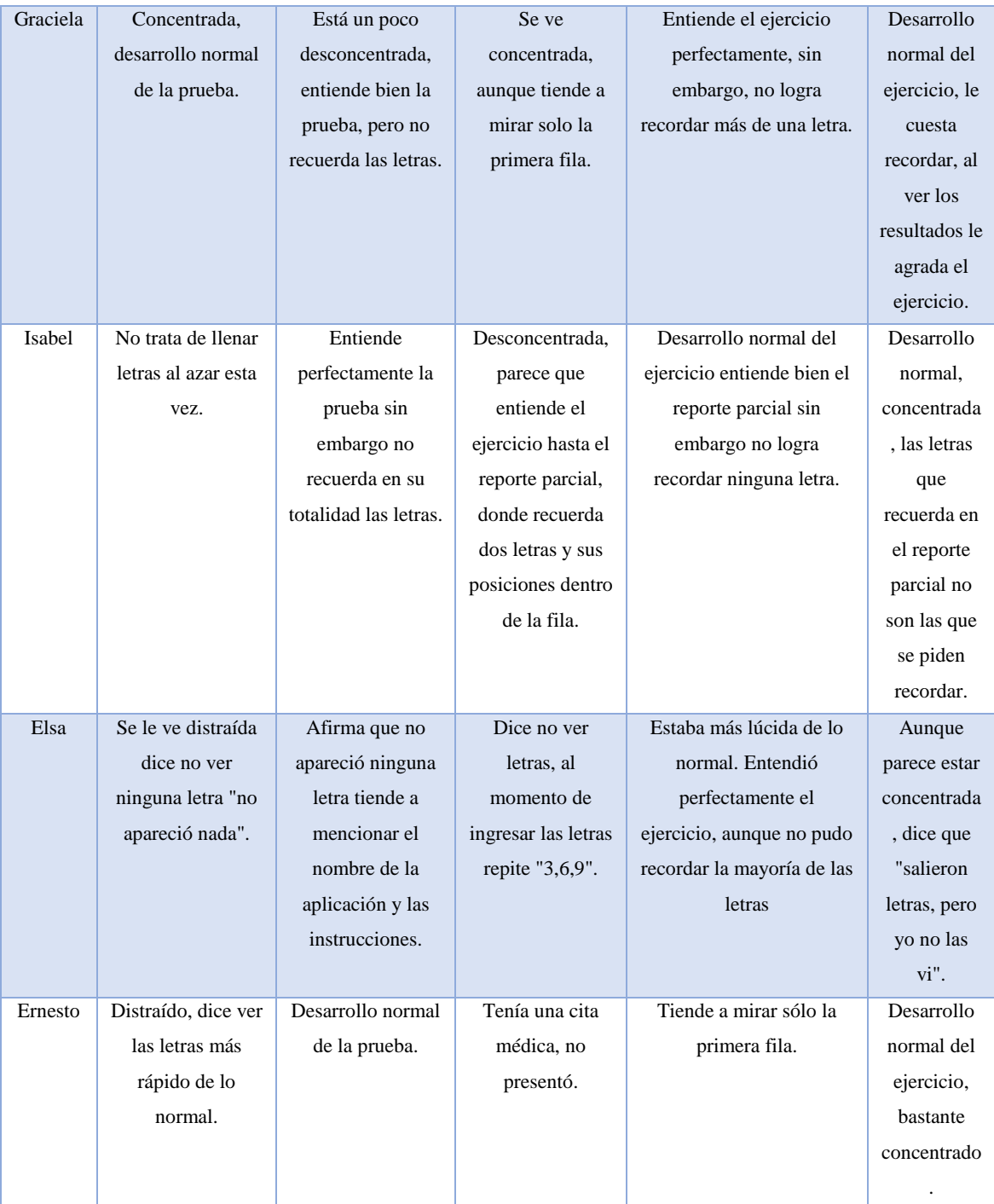

Es importante mencionar que las pruebas se realizaron de lunes a viernes durante 4 semanas siempre en horario de la mañana, ya que a esta hora los usuarios estaban más activos según las

recomendaciones indicadas por la directora del hogar. También, se respetó siempre la decisión de ellos de tomar o no la prueba, es decir, su disposición a realizar la misma.

### **6.2 Resultados**

Se procede a mostrar los datos obtenidos de la aplicación del Experimento de Sperling en los dos tipos de usuarios, cuando se realizó con papel y lápiz. La prueba se aplicó con 2 matrices por cada reporte, es decir: en el reporte total (aquel que solo mostraba las letras sin sonidos), el número máximo de letras para recordar era de 18, y en el reporte parcial (aquel que usaba sonidos para relacionar las filas), el tope de letras a tener en cuenta era de 6. A continuación, se muestran los resultados de la prueba aplicada en papel antes y después de empezar a hacer uso de la aplicación móvil:

### **6.2.1 Reporte de la prueba escrita en los usuarios del hogar:**

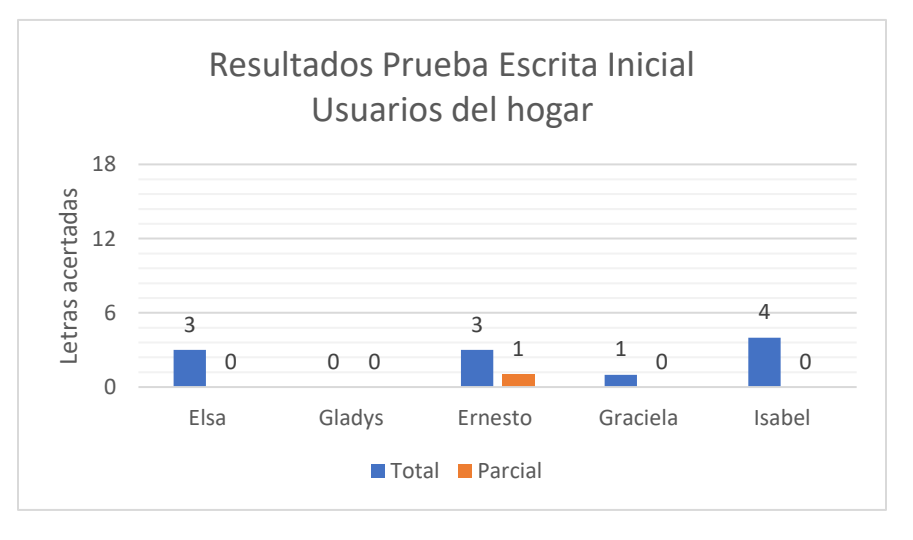

**Figura 6-3**. resultados de la prueba escrita inicial en los usuarios del hogar.

#### Fuente: Elaboración Propia

Como se puede apreciar en la gráfica 6-1, los aciertos obtenidos por los usuarios del hogar en la prueba escrita inicial no superaron el 23% para el informe total, teniendo en cuenta que el 100% de los aciertos corresponde a 18 elementos recordados. Para el caso del informe parcial, solo una persona correspondiente al 20% de los pacientes que usaron el módulo, logró obtener un 17% de rendimiento en esta sección, el resto de los usuarios no pudo acertar ninguna letra. El 20% de los usuarios no logró obtener ningún acierto en ninguno de los dos informes.

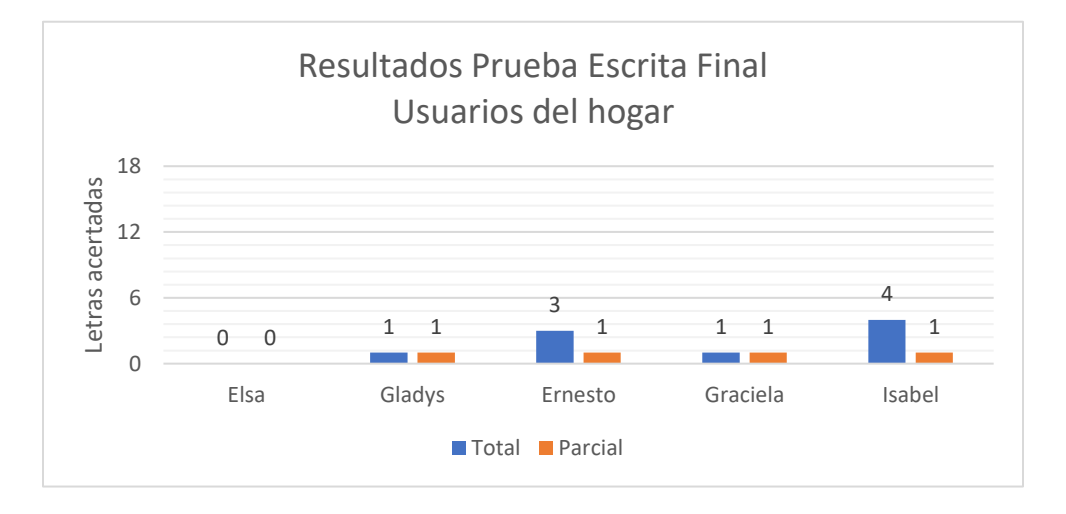

**Figura 6-4.** Resultados de la prueba escrita final en los usuarios del hogar.

Fuente: Elaboración propia.

Para los resultados finales, se puede ver que de nuevo el 20% de los usuarios no logró obtener ningún acierto en ninguno de los dos informes, sin embargo, el 80% de ellos logró por lo menos acertar una letra en cada informe. De nuevo el porcentaje más alto de aciertos del informe total fue de 23% y esta vez el 80% de usuarios logró un 16.6% en el informe parcial.

### **6.2.2 Reporte de la prueba escrita de los usuarios sin compromiso neurodegenerativo:**

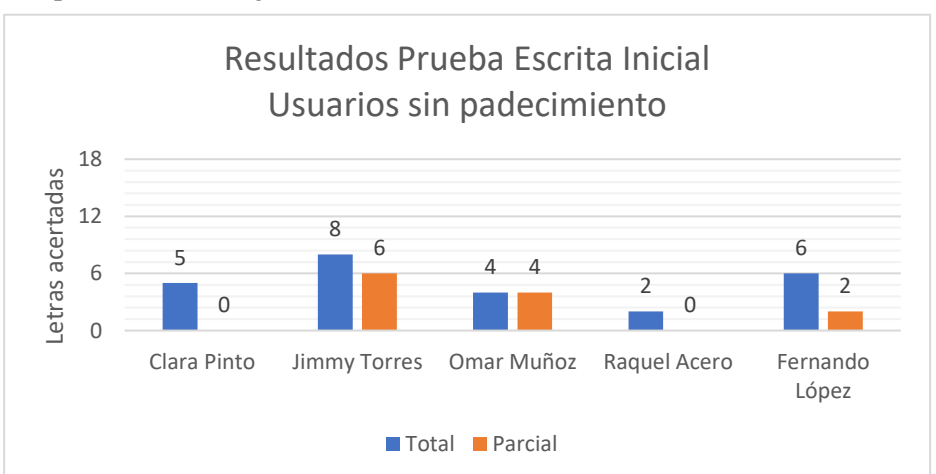

**Figura 6-5.** Resultados de la prueba escrita inicial de los usuarios sin compromiso neurodegenerativo.

Fuente: Elaboración propia.

En el caso de los resultados iniciales para los usuarios sin compromiso neurodegenerativo, el mayor porcentaje de aciertos para el informe total es de 44.4%, y para el informe parcial de 100% (ambos resultados obtenidos por el usuario Jimmy Torres). El 40% de los usuarios no logró obtener ningún acierto en el informe parcial, lo que deja a un 60% de los usuarios con aciertos en los dos informes.

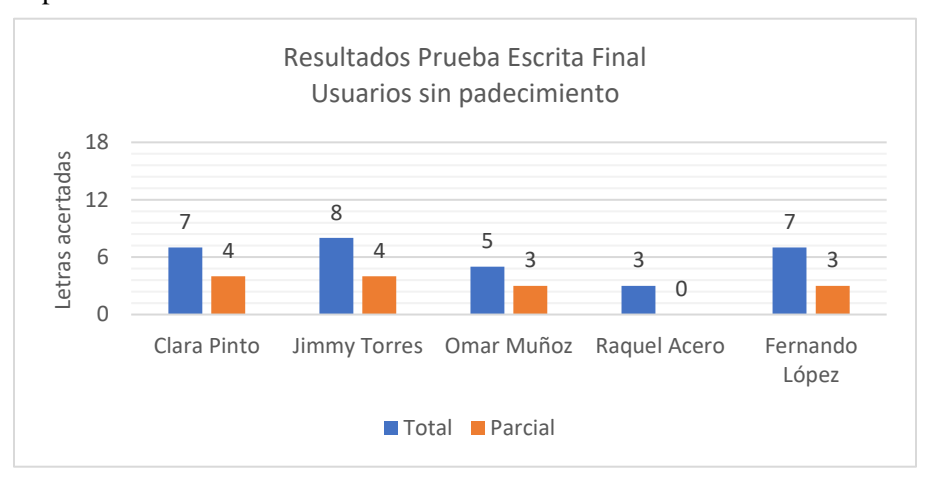

**Figura 6-6.** Resultados de la prueba escrita final de los usuarios sin padecimiento.

#### Fuente: elaboración propia.

Los resultados finales de la prueba escrita en los usuarios sin padecimiento correspondientes a la gráfica 6-6, nos muestran que usuarios como Clara Pinto y Fernando López mejoraron su rendimiento a comparación de la prueba inicial. Para este caso, de nuevo el mayor porcentaje de aciertos fue del 44.4% y solo un 20% de los usuarios no obtuvo ningún acierto en uno de los informes (informe parcial). El 80% de los usuarios obtuvo aciertos en los dos informes a diferencia de la prueba inicial donde este resultado fue del 60%.

### **6.2.3 Correlación entre los usuarios del hogar y los usuarios sin compromiso neurodegenerativo teniendo en cuenta los aciertos obtenidos en el módulo:**

Ahora bien, teniendo en cuenta los datos obtenidos a lo largo del mes usando el módulo, se realizaron gráficas del rendimiento semanal de los usuarios, promediando todos los resultados según el día, de la siguiente forma:

**Ecuación 6-1.** Media aritmética usada para calcular el rendimiento promedio de los usuarios del hogar cada día.

$$
Rendimiento del día = \frac{\sum x_i}{n}
$$

Donde x<sub>i</sub> es el número de aciertos por día que tuvo cada una de las personas que usaron el módulo, y n el total de usuarios (para este caso siempre será cinco ya que las pruebas se realizaron siempre en cinco personas). Las gráficas se muestran a continuación:

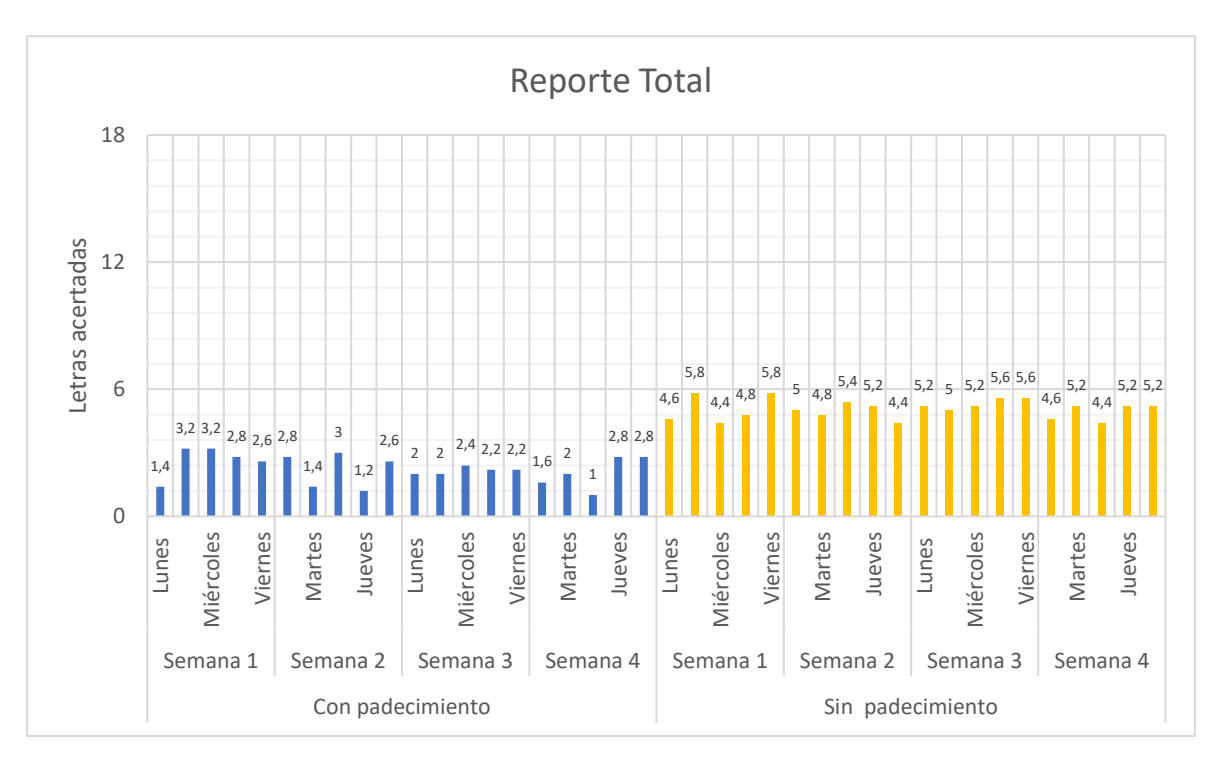

**Figura 6-7.** Resultados del reporte total para los usuarios con padecimiento (usuarios del hogar) y los usuarios sin padecimiento durante las 4 semanas.

Fuente: elaboración propia.

**Figura 6-8.** Resultados del reporte parcial para los usuarios con padecimiento (usuarios del hogar) y los usuarios sin padecimiento durante las 4 semanas.

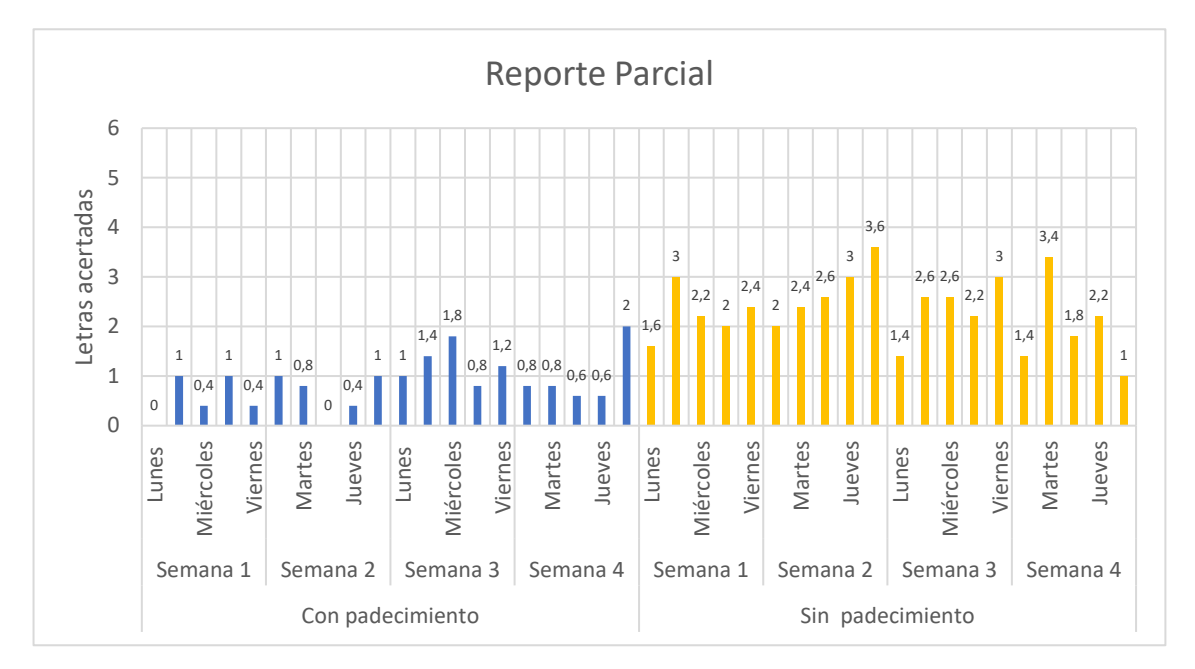

Fuente: elaboración propia.

Teniendo en cuenta las **figuras 6-7 y 6-8**, es posible afirmar que para la primera semana la mayor cantidad de aciertos del reporte total se Fuente: elaboración propia. niércoles para los usuarios del hogar, y los días martes y viernes para las personas sin padecimiento. Como era de esperarse los usuarios sin compromiso neurodegenerativo tuvieron mayor cantidad de aciertos que los usuarios del hogar cada día de la semana con una diferencia de 2.4 aciertos aproximadamente a lo largo de la semana correspondiente a un 14%.

Para el reporte parcial los usuarios sin compromiso neurodegenerativo estuvieron aproximadamente 1.68 aciertos por encima de los usuarios del hogar a lo largo de la semana, esto corresponde a un 28%. Por otro lado, el mayor número de aciertos para los usuarios del hogar se dio los días martes y jueves, y el martes para las personas sin padecimiento, obteniendo así un rendimiento máximo de 16.6% por parte del hogar y del 50% de los usuarios sin padecimiento.

Para la segunda semana en el reporte total el promedio de aciertos por parte de las personas del hogar correspondió a un 12.2%, y para los usuarios sin padecimiento a un 27.5%, estando aproximadamente 15.3% por encima de las personas con alguna enfermedad neurodegenerativa. En esta semana el mayor número de aciertos en promedio obtenido por los pacientes del hogar y los usuarios sin compromiso neurodegenerativo fue el miércoles.

En cuanto al reporte parcial de la segunda semana, los usuarios del hogar tuvieron un menor número de aciertos en promedio que la semana anterior. 0.64 aciertos en promedio correspondientes a un 10.6% fue el resultado obtenido. Las personas sin enfermedades neurodegenerativas obtuvieron un promedio de 2.72 correspondiente a un 45% de aciertos.

Para la tercera semana los aciertos en el reporte total de los dos grupos de estudio fueron casi los mismos para todos los días, es decir, el promedio de respuestas para los usuarios del hogar estuvo siempre cerca a los 2 aciertos, y para las personas "sanas" este resultado estuvo cerca de 5 elementos acertados.

En cuanto al reporte parcial de la semana 3, los usuarios del hogar obtuvieron en promedio un 21% de respuestas acertadas (mayor al de la semana anterior), mientras que los pacientes sin padecimiento un 40%. El mayor rendimiento para los usuarios del hogar se dio el miércoles, y para los usuarios sin padecimiento el martes y miércoles.

Para la última semana en el reporte total los usuarios del hogar tuvieron un promedio de letras acertadas correspondiente al 11%, mientras que las personas sin compromiso neurodegenerativo obtuvieron un 27%. El mayor rendimiento para los usuarios del hogar se dio los dos últimos de prueba, y para los usuarios sin padecimiento se dio el martes y viernes. Cabe resaltar que, en esta última semana, el miércoles como se menciona en el seguimiento diario de los usuarios del hogar expuesto en la sección anterior del presente documento, el usuario Ernesto no pudo realizar la prueba.

En cuanto al informe parcial de la última semana, el promedio de aciertos por parte del hogar fue del 16% con máximo rendimiento el viernes. Por parte de los usuarios sin compromiso neurodegenerativo el promedio se dio en aproximadamente 33% con máximo rendimiento el martes.

# **7 Discusión**

Al observar las figuras expuestas anteriormente, es evidente que cada semana los usuarios sin compromiso neurodegenerativo tuvieron mayor número de aciertos que las personas que se encontraban en el hogar. En la primera semana los usuarios del hogar obtuvieron aproximadamente 15% de aciertos en el reporte total (promediando los resultados de los 5 días), mientras que las personas sin padecimiento lograron 28% de respuestas correctas. En el reporte parcial los resultados fueron de 9% para los usuarios con enfermedades neurocognitivas y de 37% para los pacientes sin compromiso neurodegenerativo. Para la segunda semana en el reporte total los usuarios del hogar obtuvieron un 12% de aciertos, y los pacientes sin patología aproximadamente 28%. En el reporte parcial los porcentajes fueron de 11% y 45% para personas del hogar y personas sin enfermedad respectivamente. Puede notarse entonces que el número de aciertos en cuanto al reporte total de los usuarios del hogar disminuyo 3% de la primera a la segunda semana, y que para el informe parcial aumento 2%. En el caso de las personas sin compromiso neurodegenerativo su rendimiento de reporte total se mantuvo constante, mientras que el de reporte parcial aumento 8%.

Para la tercera semana los usuarios del hogar obtuvieron un 12% de respuestas correctas en el reporte total. Los usuarios sin compromiso neurodegenerativo por su lado lograron 29% de aciertos. En el informe parcial el 21% de aciertos lo obtuvieron las personas del hogar, y el 39% los usuarios externos. En la última semana los resultados del reporte total fueron de 11% para los usuarios con padecimiento neurocognitivo y de 27% para las personas sin este tipo de enfermedades. Por último, los aciertos del informe parcial fueron de 16% para personas del hogar y de 33% para los usuarios sin compromiso neurodegenerativo.

El mayor número de aciertos de los usuarios del hogar en el informe parcial se dio en la tercera semana donde lograron un resultado de 21%, para el caso de las personas sin padecimiento el resultado fue de 46% en la segunda semana. Para el reporte total el mayor porcentaje de los usuarios del hogar fue de 15% y se obtuvo en la primera semana, en el caso de las personas sin enfermedad neurocognitiva su porcentaje de este informe fue casi que constante a lo largo de las 4 semanas, el mayor porcentaje fue de 29% en la tercera semana. Los usuarios del hogar siempre fueron superados por los pacientes sin compromiso neurodegenerativo por el doble o más, teniendo en cuenta los resultados promediados de cada semana. Si se correlacionan los resultados de la prueba inicial hecha en papel de las personas del hogar con el resultado del primer día que se probó el módulo, podemos ver que no hay gran diferencia entre estos resultados; sin embargo, para el último día de prueba los resultados obtenidos por el módulo fueron superiores que los de la prueba clásica en papel, esto se puede comprobar observando las figuras 6-3 y 6-4 y las tablas de la semana 1 y la semana 4 del rendimiento semanal de los usuarios expuestas en la sección de anexos del presente documento.

Al hacer una correlación de los resultados obtenidos en este estudio con el que realizó George Sperling en 1960, es posible afirmar que los aciertos obtenidos por las personas sin padecimientos neurocognitivos fueron similares a los que Sperling expuso. "Para exposiciones de 500 ms, el promedio fue ligeramente superior a cuatro letras. También se concluye que la alta precisión de los

informes observados en los experimentos no depende del orden o de la posición de las letras en el estímulo, sino de la capacidad del observador para leer una imagen visual. Imagen que persiste durante una fracción de segundo después de que se haya apagado el estímulo" (Sperling, 1960). Como lo menciona Sperling, el promedio de respuestas correctas es de 4 letras o superior, tal como se aprecia en los resultados de los usuarios sin patologías cerebrales. Sin embargo, concluye también que la precisión del informe depende del usuario o la persona que se encuentra realizando la prueba, por lo que debido a la explicación que nos da el autor Lu Zhong Lin, donde la memoria visual a corto plaza también conocida como memoria icónica es casi nula en una persona con algún impedimento cognitivo (Lu Zhong Lin, 2005), es que se dan los resultados obtenidos por las personas del hogar.

# **8 Conclusiones y recomendaciones**

### **8.1 Conclusiones**

- El módulo que trabaja la memoria sensorial de esta aplicación enfocada al entrenamiento cerebral obtuvo mejores resultados finales que los logrados en la prueba hecha en papel. Esto se puede corroborar con los datos obtenidos el último día de actividad de la prueba en los usuarios del hogar, donde en el reporte total para la prueba escrita se obtuvo una cantidad de aciertos correspondiente al 10%, y para el reporte parcial 13%. Mientras que los aciertos logrados en el módulo corresponden a un 16% en el reporte total, y un 33% en el reporte parcial. (ver figura 6-4 y tabla de la semana 4 de los anexos).
- Teniendo en cuenta el desempeño, la atención, los gráficos de aciertos y las tablas de rendimiento semanal de los usuarios del hogar, es posible afirmar que la elección del experimento de Sperling para el desarrollo de este módulo resultó acertada al ser una prueba que no necesita un tiempo extenso de duración (evitando que se pierda la atención de los usuarios), que no requiere de un experto o profesional en psicología para ser valorada de manera estadística, que es posible evaluar de forma cuantitativa teniendo en cuenta el número de aciertos obtenido por cada persona, que implementa estímulos visuales y auditivos, y que trabaja con signos gráficos comunes como son las letras del alfabeto español.
- La interfaz de presentación de resultados es funcional para llevar un registro de los aciertos que tiene el usuario en la prueba y además resulta práctico elegir el número de preguntas o matrices que serán mostradas antes de realizar la misma. Las letras de las matrices son grandes y entendibles, de igual manera, los sonidos son claros y de alta calidad. Sin embargo, características como el tutorial o el título de la aplicación durante el desarrollo de la prueba, demostraron ser grandes distractores para los usuarios que presentaban la prueba en el hogar, específicamente en usuarios con un grado de Alhzeimer elevado como el de la paciente Elsa Jiménez.
- Los usuarios, a pesar de ser personas de edad avanzada, mostraron entusiasmo y aceptación al momento de desarrollar la prueba en un ambiente digital, esto puede ser aprovechado para continuar implementando pruebas alternativas y multimedia de este tipo en el futuro.
- El hecho de tener un algoritmo que genere letras aleatorias, y de la misma manera escoja los tonos a escuchar, presenta gran superioridad frente a la prueba física, puesto que se pueden

llegar a tener 3.383.607.427.200 repeticiones con matrices totalmente diferentes, algo que desarrollando la prueba en físico se tornaría bastante complejo.

- Como se puede observar en las gráficas, los usuarios sin compromiso neurodegenerativo siempre estuvieron por encima (en cantidad de aciertos) de los usuarios del hogar. Esto se debe a que la precisión de los informes del módulo no depende del orden o de la posición de las letras en el estímulo, sino de la capacidad del observador para leer una imagen visual. En una persona con padecimiento neurodegenerativo la capacidad de la memoria visual a corto plaza también conocida como memoria icónica, se pierde bastante rápido según el autor Zhong-Lin Lu (profesor de psicología en la Universidad del Sur de California y principal investigador en la revista *Proceedings of the National Academy of Sciences*). A pesar de lo anterior hubo días donde las personas con enfermedades neurodegenerativas obtuvieron 4 aciertos o más (que fueros los resultados obtenidos por Sperling en su experimento y los que obtuvieron en gran porcentaje los usuarios sin padecimiento).
- Al comparar los resultados de la prueba escrita al inicio y al final del uso del módulo en los usuarios del hogar (figura 6-3 y figura 6-4), se puede observar que hubo un decrecimiento del 2% en el reporte total, teniendo en cuenta que en los resultados iniciales para este reporte se obtuvo una cantidad de aciertos correspondiente al 12% y en los finales un 10%. No obstante, para el reporte parcial el porcentaje se incrementó en 6%, es decir, en los resultados iniciales de este reporte los aciertos correspondieron a un 7% y en los finales a un 13%. Por lo que es posible afirmar teniendo en cuenta solo estas dos gráficas o figuras, que el rendimiento del reporte total desmejoró, mientras que el del reporte parcial mejoró a lo largo del mes que se usó el módulo.
- Al comparar los resultados de la prueba escrita al inicio y al final del uso del módulo en los usuarios sin padecimiento neurodegenerativo (figura 6-5 y figura 6-6), se puede observar que hubo un incremento del 5% en el reporte total, teniendo en cuenta que en los resultados iniciales para este reporte se obtuvo una cantidad de aciertos correspondiente al 28% y en los finales un 33%. De igual manera, para el reporte parcial el porcentaje se incrementó esta vez en un 7%, es decir, en los resultados iniciales de este reporte los aciertos correspondieron a un 40% y en los finales a un 47%. Por lo que es posible afirmar teniendo en cuenta solo estas dos gráficas o figuras, que el rendimiento del reporte total y parcial mejoró a lo largo del mes que se usó el módulo.

## **8.2 Recomendaciones**

- Si el ruido en el ambiente no puede ser controlado y/o el usuario presenta problemas auditivos, se recomienda usar un altavoz externo para desarrollar el reporte parcial con normalidad.
- Evitar distracciones visuales en el entorno donde se desarrolla la prueba, como televisores o demás distractores que puedan desviar la atención del usuario, ya que el tiempo de exposición al estímulo es considerablemente corto.
- Activar la opción del tutorial cada vez que se va a desarrollar la prueba, para así tener claro cuáles son los tonos por recordar, y de esta manera llevar a cabo el test de la mejor manera posible.
- La aplicación puede desarrollarse en otras plataformas como pueden ser iOS o incluso Windows, logrando así que se pueda usar sin importar el dispositivo empleado.
- En caso de que el paciente tenga dificultades motrices, o se encuentre problemas al ingresar las letras en un teclado QWERTY, se recomienda usar la aplicación de "Escritura a mano de Google", la cual, con o sin un esfero stylus (compatible con pantallas táctiles), reconoce la escritura a mano, dando una posible solución a los problemas mencionados.
- Conocer las horas del día en las que el paciente se encuentre más activo, por ejemplo, luego de tomar su desayuno, y aplicar la prueba en estos momentos, para que captar su atención sea más fácil y así su desempeño sea óptimo.

# **9 Anexos**

### **1) Resultados obtenidos durante las 4 semanas usando el módulo:**

#### **- Semana 1:**

### **Usuarios del hogar**

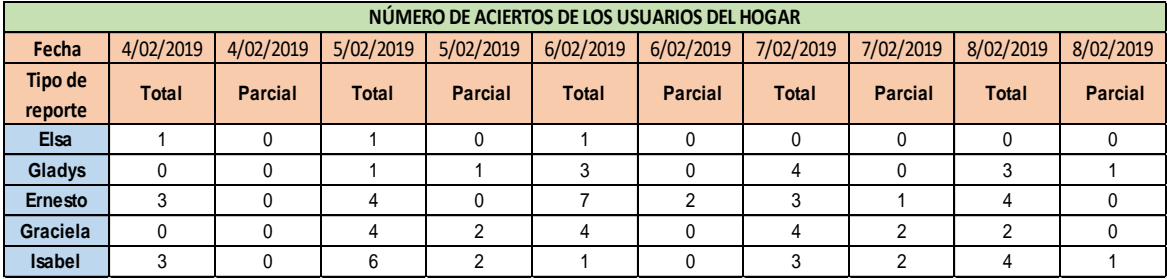

### **Usuarios sin padecimiento**

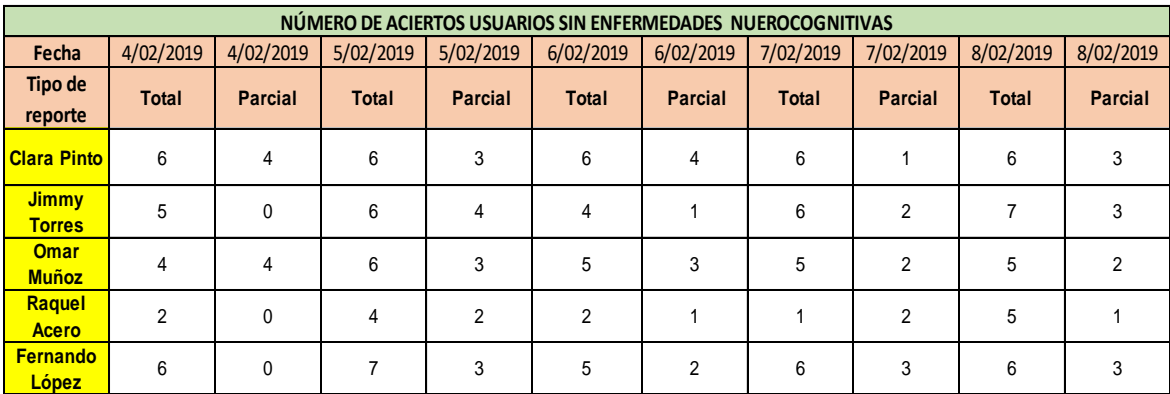

### **- Semana 2:**

### **Usuarios del hogar**

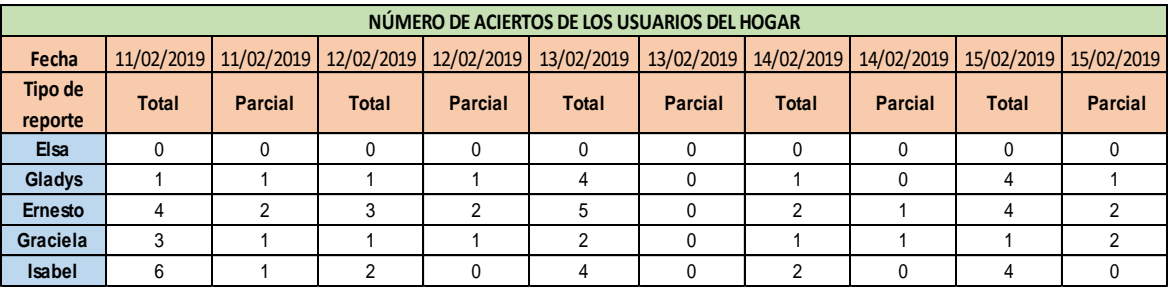

### **Usuarios sin padecimiento**

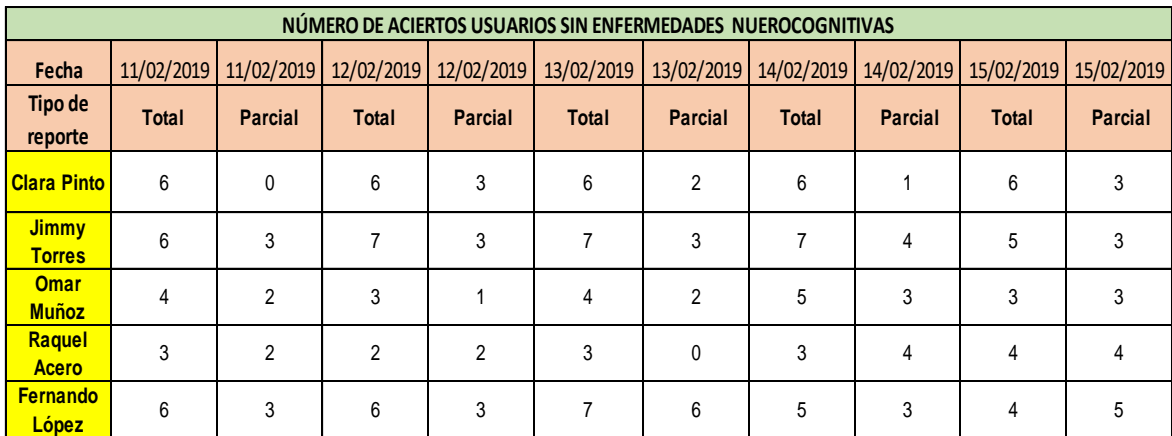

### **- Semana 3**

### **Usuarios del hogar:**

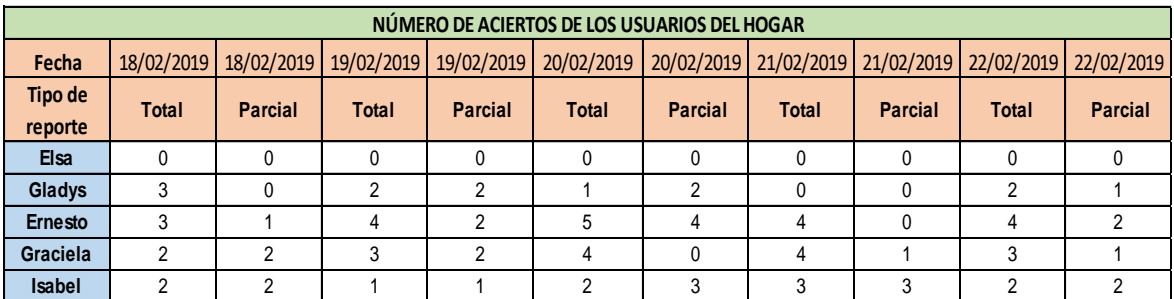

### **Usuarios sin padecimiento**

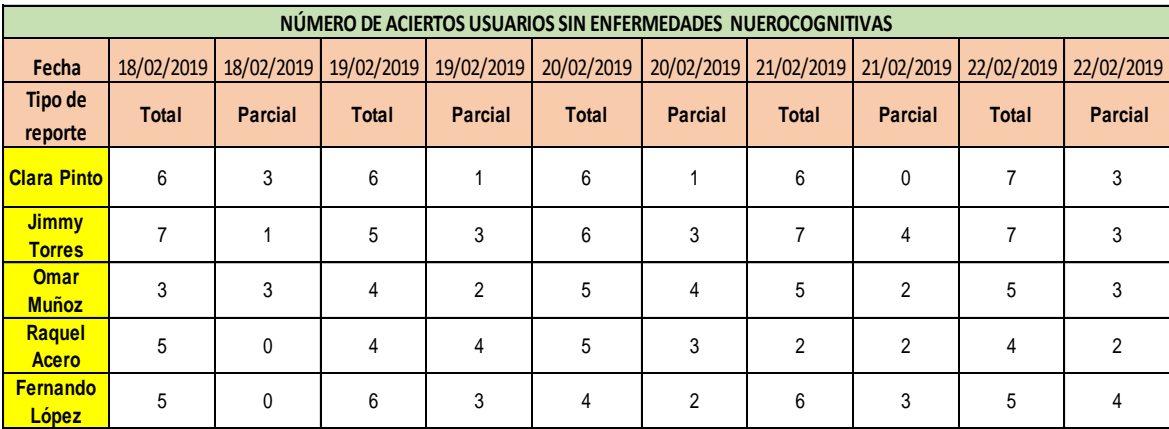

### **- Semana 4:**

### **Usuarios del hogar**

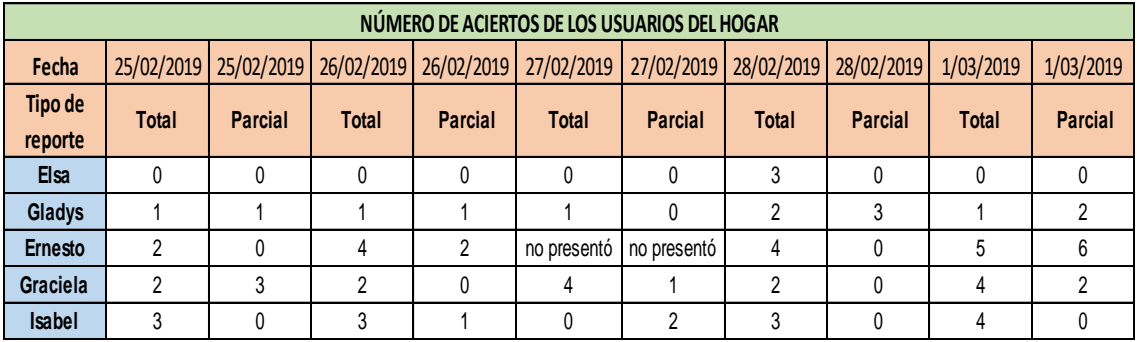

### **Usuarios sin padecimiento**

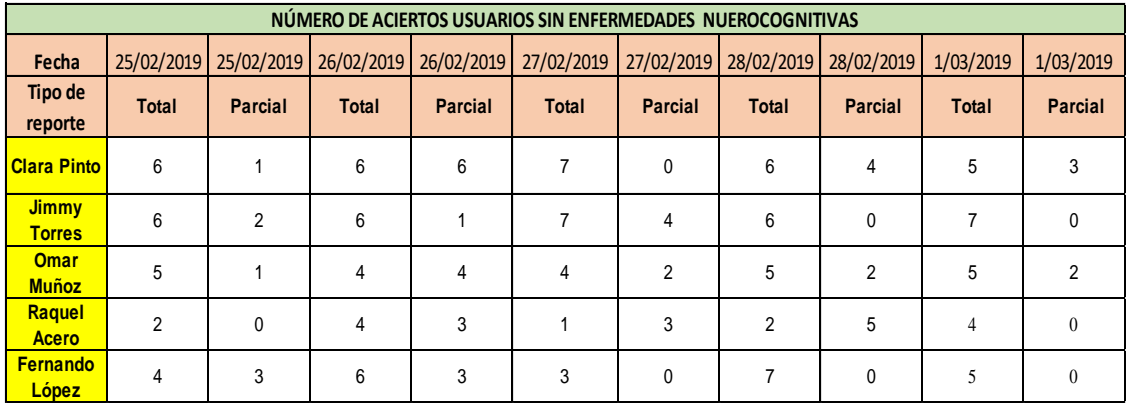

**2) Documentos de autorización para implementación de la prueba.: - Ernesto** 

#### APLICACIÓN PRUEBA MEMORIA SENSORIAL

En el presente documento yo, Esnesto ill of  $200$ identificado/a con cédula de ciudadanía  $\vec{\mathcal{R}}$   $\vec{\mathcal{B}}$   $\vec{\mathcal{G}}$   $\vec{\mathcal{L}}$   $\vec{\mathcal{H}}$  $\sim$  de  $306$  $\mathcal{L}$  $\mathsf{e}$ n  $+$  de familiar  $(0)$ responsable) del/de señor/a calidad la Ernesto ( identificado/a con la cédula de warmzal ciudadanía 3405494 de 300014 quien se encuentra en el Hogar Gerontológico La Casa de mis padres, autorizo su participación en la aplicación de una prueba destinada a ejercitar la memoria sensorial con el objetivo de determinar el efecto que tiene el módulo en la memoria sensorial mediante la aplicación del test de Sperling, antes y después de su uso.

Este ejercicio hace parte del proyecto de grado Desarrollo del módulo Memoria Sensorial para aplicativo móvil de estimulación cognitiva de los estudiantes Juan Felipe López Fonseca y David Santiago Muñoz Carrillo, pertenecientes al programa de Ingeniería de Sonido en la Universidad de San Buenaventura, sede Bogotá.

El tratamiento de los datos obtenidos en su aplicación será anónimo y confidencial en tanto serán usados con fines académicos.

Bogotá, Feb 7 de 2019

Familiar CC:

Alba Priscila Parra Rincón Directora del Hogar Gerontológico La casa de mis padres

Ing. Raúl Enrique Rincón Flórez Profesor Asociado RRincon@usbbog.edu.co
### APLICACIÓN PRUEBA MEMORIA SENSORIAL

En el presente documento yo, Nestaclvan identificado/a con cédula de ciudadanía  $-96.216.581$ B/mang  $de$ en familiar  $\overline{\phantom{a}}$ señor/a calidad de  $\circ$ responsable)  $del/de$  $l$ a identificado/a con la cédula de Elsa Jimenez  $r$  ere  $\ge$  $\Delta$ ciudadanía  $de$ quien se encuentra en el Hogar Gerontológico La Casa de mis padres, autorizo su participación en la aplicación de una prueba destinada a ejercitar la memoria sensorial con el objetivo de determinar el efecto que tiene el módulo en la memoria sensorial mediante la aplicación del test de Sperling, antes y después de su uso.

Este ejercicio hace parte del proyecto de grado Desarrollo del módulo Memoria Sensorial para aplicativo móvil de estimulación cognitiva de los estudiantes Juan Felipe López Fonseca y David Santiago Muñoz Carrillo, pertenecientes al programa de Ingeniería de Sonido en la Universidad de San Buenaventura, sede Bogotá.

El tratamiento de los datos obtenidos en su aplicación será anónimo y confidencial en tanto serán usados con fines académicos.

Bogotá de 2019 Pestor I Perez Familiar  $CC: 91216581$ 

Alba Priscila Parra Rincón Directora del Hogar Gerontológico La casa de mis padres

Ing. Raúl Enrique Rincón Flórez Profesor Asociado RRincon@usbbog.edu.co

**-Isabel**

 $150 - 60$ APLICACIÓN PRUEBA MEMORIA SENSORIAL En el presente documento yo, Esperantiza Cole Ca lle<br>identificado/a con cédula de ciudadanía 4/78/162 de en  $\frac{d}{d}$ familiar responsable) del/de  $|a|$ señor/a calidad  $\circ$ Isabel  $C_{95}t/10$ identificado/a con la cédula de  $\partial P$ ciudadanía 20 098 138 de  $K_{CGO}$  + c. quien se encuentra en el Hogar Gerontológico La Casa de mis padres, autorizo su participación en la quien se encuentra en aplicación de una prueba destinada a ejercitar la memoria sensorial con el objetivo de determinar el efecto que tiene el módulo en la memoria sensorial mediante la aplicación del test de Sperling, antes y después de su uso. Este ejercicio hace parte del proyecto de grado Desarrollo del módulo Memoria Sensorial para aplicativo móvil de estimulación cognitiva de los estudiantes Juan Felipe López Fonseca y David Santiago Muñoz Carrillo, pertenecientes al programa de Ingeniería de Sonido en la Universidad de San Buenaventura, sede Bogotá. El tratamiento de los datos obtenidos en su aplicación será anónimo y confidencial en tanto serán usados con fines académicos. Bogotá.  $\begin{bmatrix} \begin{bmatrix} 2 & 0 \\ 0 & \end{bmatrix} \end{bmatrix}$  de 2019. BARause / au falls Alba Priscila Parra Rincón Directora del Hogar Gerontológico La casa de mis padres Ing. Raúl Enrique Rincón Flórez Profesor Asociado RRincon@usbbog.edu.co

#### APLICACIÓN PRUEBA MEMORIA SENSORIAL

En el presente documento yo, D ICCC Bello DIGA identificado/a con cédula de ciudadanía 52470374 de **topcen** Boc de familiar (o responsable) del/de señor/a la calidad GLadys Dlag de Bello identificado/a con la cédula de ciudadanía 20192445 de Books C. quien se encuentra en el Hogar Gerontológico La Casa de mis padres, autorizo su participación en la aplicación de una prueba destinada a ejercitar la memoria sensorial con el objetivo de determinar el efecto que tiene el módulo en la memoria sensorial mediante la aplicación del test de Sperling, antes y después de su uso.

Este ejercicio hace parte del proyecto de grado Desarrollo del módulo Memoria Sensorial para aplicativo móvil de estimulación cognitiva de los estudiantes Juan Felipe López Fonseca y David Santiago Muñoz Carrillo, pertenecientes al programa de Ingeniería de Sonido en la Universidad de San Buenaventura, sede Bogotá.

El tratamiento de los datos obtenidos en su aplicación será anónimo y confidencial en tanto serán usados con fines académicos.

Bogotá, Febrero<br>
H de 2019.

Familia CC: 52470376

 $1.0 - 1$ 

 $G/\infty$ 

Alba Priscila Parra Rincón Directora del Hogar Gerontológico La casa de mis padres

Ing. Raúl Enrique Rincón Flórez Profesor Asociado RRincon@usbbog.edu.co

## -Graciela

## APLICACIÓN PRUEBA MEMORIA SENSORIAL

Lucero one En el presente documento yo, identificado/a con cédula de ciudadanía JJ. 今日3 90 de en calidad Graciele Fenuvio responsable) del/de señor/a  $|a|$ identificado/a con la cédula de ciudadanía de quien se encuentra en el Hogar Gerontológico La Casa de mis padres, autorizo su participación en la aplicación de una prueba destinada a ejercitar la memoria sensorial con el objetivo de determinar el efecto que tiene el módulo en la memoria sensorial mediante la aplicación del test de Sperling, antes y después de su uso.

Este ejercicio hace parte del proyecto de grado Desarrollo del módulo Memoria Sensorial para aplicativo móvil de estimulación cognitiva de los estudiantes Juan Felipe López Fonseca y David Santiago Muñoz Carrillo, pertenecientes al programa de Ingeniería de Sonido en la Universidad de San Buenaventura, sede Bogotá.

El tratamiento de los datos obtenidos en su aplicación será anónimo y confidencial en tanto serán usados con fines académicos.

Bogotá,  $f \in \mathcal{S}$  -7 de 2019.

Graciela bomez z. Familiar

CC: 51.582.490

Graciela

Alba Priscila Parra Rincón Directora del Hogar Gerontológico La casa de mis padres

Ing. Raúl Enrique Rincón Flórez Profesor Asociado RRincon@usbbog.edu.co

# **10Referencias**

De la Lengua Española, D. (2001). Real academia española.

Ballesteros, S. (1999). Memoria humana: investigación y teoría. Psicothema, 11(4), 705-723.

Bartolomé García Pablo (2017). "40 tipos de memoria ¿Cómo guarda el cerebro humano los recuerdos? ": <https://blog.cognifit.com/es/tipos-de-memoria/>

- ADI. (2015). Informe Mundial sobre el Alzheimer 2015. El Impacto Global de la Demencia, un análisis de la prevalencia, incidencia, costos y tendencias. King's College de Londres.: Alzheimer's Disease International. The Global Voice on Dementia. Bupa.
- Marnet, C. S. (14 de abril de 2017). CCM Salud. Obtenido de CCM Salud: https://salud.ccm.net/contents/59-pruebas-de-memoria-para-diagnosticar-el-alzheimer

Carlson, Neil R. (2010). Psychology the science of behavior. Pearson Canada Inc. p. 232.

- Ballesteros Jiménez, Soledad, García Rguez, Beatriz; Procesos Psicológicos Básicos; Editorial Universitas, S.A.
- Richard J. Gerrig, P. G. (2005). Psicología y vida. Stony Brook University, Stanford University: Pearson Educación.
- HARRIS, Paula. Evaluación de la memoria. Demencia: enfoque multidisciplinario, 2005.
- Rey, A. (1997). Rey: Test de copia y de reproducción de memoria de figuras geométricas complejas. Madrid: TEA ediciones.
- Dev Neuropsychol. 2001;20(1):355-73., Arch Clin Neuropsychol. 2007 Mar;22(3):343-53. Epub 2007 Feb 12.
- California Verbal Learning Test. San Antonio, Tex: Psychological Corporation; 1987, J Consult Clin Ps.
- Rey A. L'Examen Clinique en Psychologie. Paris: Press Universitaire de France; 1958.
- Schmidt, M. (1996) Rey Auditory and Verbal Learning Test. A handbook. Los Angeles: Western Psychological Association.
- Meneu, M. A. (12 de marzo de 2018). Psicología-Online. Obtenido de Psicología-Online: https://www.psicologia-online.com/figura-de-rey-2610.html
- Carolina Ruiz de Sánchez, D. N. (2010). Epidemiología y carga de la Enfermedad. Acta Neurol Colomb Vol. 26 No. 3 Suplemento (3:1).
- Zhong-Lin Lu, Ph.D., professor, psychology, University of Southern California, Los Angeles; Samuel Gandy, M.D., Ph.D., professor, neurology, director, Farber Institute, Thomas Jefferson University, Philadelphia, and vice chairman, National Medical and Scientific Advisory Council, Alzheimer's Association, Chicago; Jan. 17-21, 2005, Proceedings of the National Academy of Sciences
- A, G. P., B. E., V. A., F. E., Sarmiento, L., & grupo GENECO. (2003). Estudio neuroepidemiológico nacional (EPINEURO) colombiano.
- Ruiz de SC, C. L., Matallana, D., Montañéz, P., Reyes, P., Zarco, L., Pretelt, F., ... & Gálvez, J. F. (2009). Una experiencia de 2600 val oraciones y 1918 casos de la clínica de Memoria de la Universidad

Javeriana y el Hospital Universitario de San Ignacio durante doce años (1997<sup>ª</sup> 2009). Poster Congreso Colombiano de Neurología. Acta Neurológica Colombiana, 25, 170.

- José, L. M., Patricio, F., Nancy, H. C., Daniel, M. F., Sergio, Z., la Cruz Fidel, D., ... & Raúl, M. (2010). Nuevas alternativas para el tratamiento de la enfermedad de Alzheimer. Potencialidad de los factores neurotróficos. Revista Mexicana de Neurociencia, 11(1), 39-45.
- Tuneu Valls, L., Rojas Cano, M., Sardans Marquillas, M., Paredes Pérez, E., & Gaona Franco, A. (2005). Guía de seguimiento farmacoterapéutico de los pacientes con alhzeimer.
- Vidal Gonzales, M. A., & Rojas Ventura, D. E. (2015). Aplicativo móvil para la asistencia de pacientes con Alzheimer en su fase inicial.
- Rodríguez, L. V. (2016). SOFTWARE PARA EJERCITAR LA MEMORIA. Bogotá D.C: ESCUELA COLOMBIANA DE INGENIERIA. DECANATURA DE INGENIERIA DE SISTEMAS.
- Rincón, R. E., & Olivares, M. Á. (2015). ENTRENADOR INTERACTIVO PARA ATENCIÓN SOSTENIDA EN USUARIOS CON ALZHEIMER. INTERACTIVE TRAINER FOR SUSTAINED ATTENTION OF PATIENTS WITH ALZHEIMER DISEASE. LIBRO DE RESÚMENES, 64.
- Armstrong, N., Nugent, C., Moore, G., & Finlay, D. (2010). Using smartphones to address the needs of persons with Alzheimer's disease. annals of telecommunications-annales des télécommunications, 65(9-10), 485-495.
- De Leo, G., Brivio, E., & Sautter, S. W. (2011). Supporting autobiographical memory in patients with Alzheimer's disease using smart phones. Applied neuropsychology, 18(1), 69-76.
- Koetsier, J. (2017). Surprise: Google Reveals iOS Market Share Is 65% to 230% Bigger Than We Thought. Retrieved from https://www.forbes.com/sites/johnkoetsier/2017/05/18/surprise-google-revealsapples-ios-market-share-is-65-to-230-bigger-than-we-thought/#205aba595890
- Sperling, G. (1960). The information available in brief visual presentations. Psychological Monographs: General and Applied, 74(11), 1-29.
- Panchal, R and Patel, A (2017). A comparative study: Java Vs kotlin Programming in Android. International Journal of Innovative Trends in Engineering & Research.
- Borges, A., Quevedo, L., Wong, A., Cruz, T., Gómez-Jarabo, G. and Álvarez, M. (2019). Memoria visual en el Envejecimiento Sano: Comparación de muestras de España y Cuba. Revista Argentina ALZHEIMER y otros trastornos cognitivos, 15, p.15.